# МИНИСТЕРСТВО ОБРАЗОВАНИЯ И НАУКИ РЕСПУБЛИКИ КАЗАХСТАН

#### Некоммерческое акционерное общество АЛМАТИНСКИЙ УНИВЕРСИТЕТ ЭНЕРГЕТИКИ И СВЯЗИ

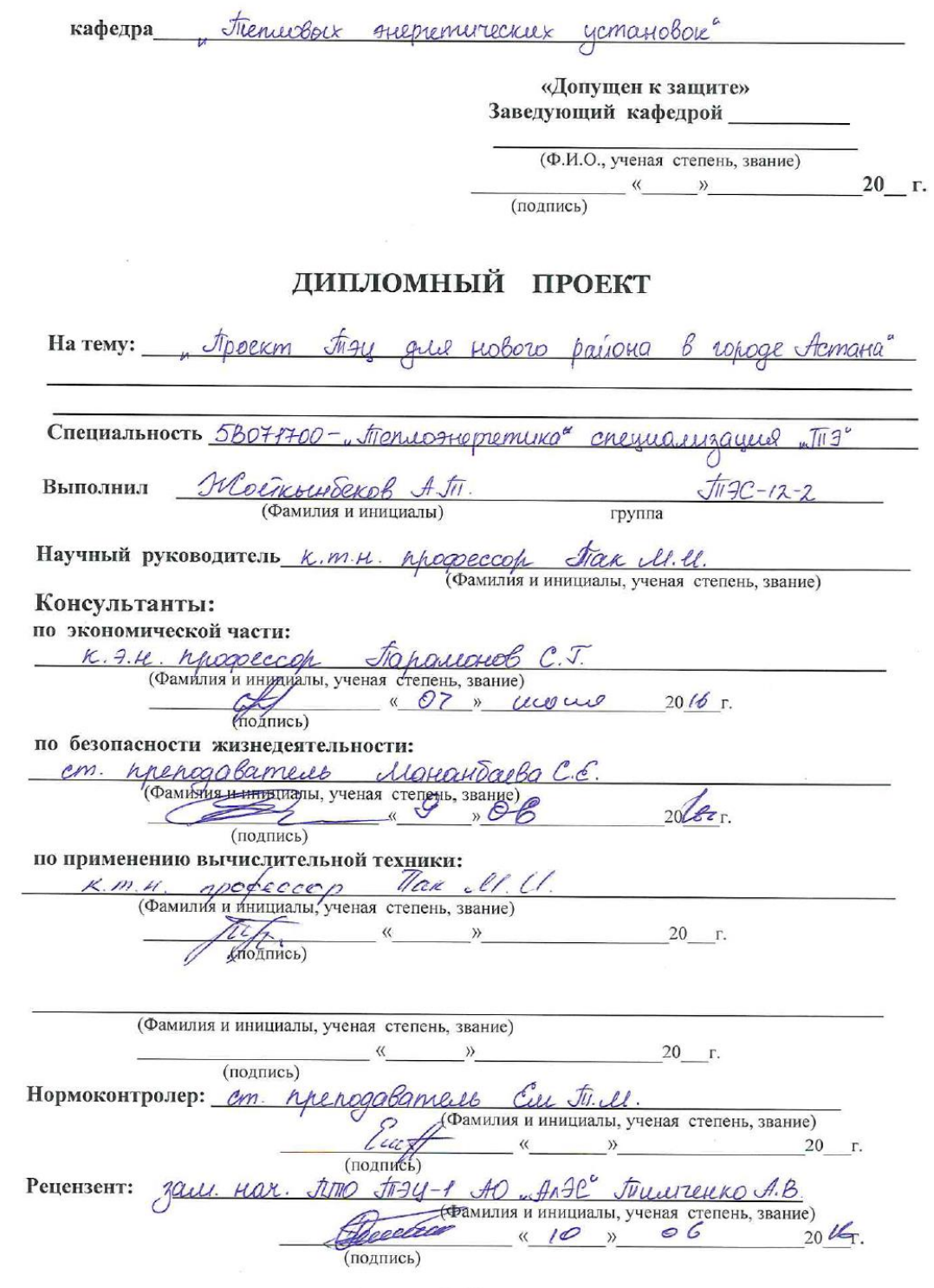

Алматы, 2016 г.

# МИНИСТЕРСТВО ОБРАЗОВАНИЯ И НАУКИ РЕСПУБЛИКИ КАЗАХСТАН

# Некоммерческое акционерное общество АЛМАТИНСКИЙ УНИВЕРСИТЕТ ЭНЕРГЕТИКИ И СВЯЗИ

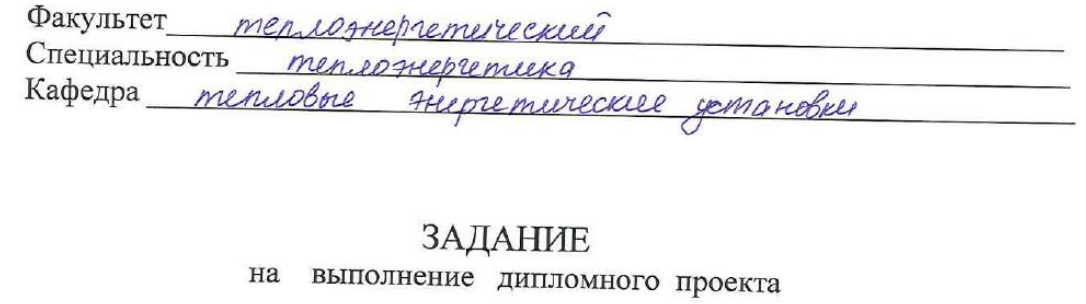

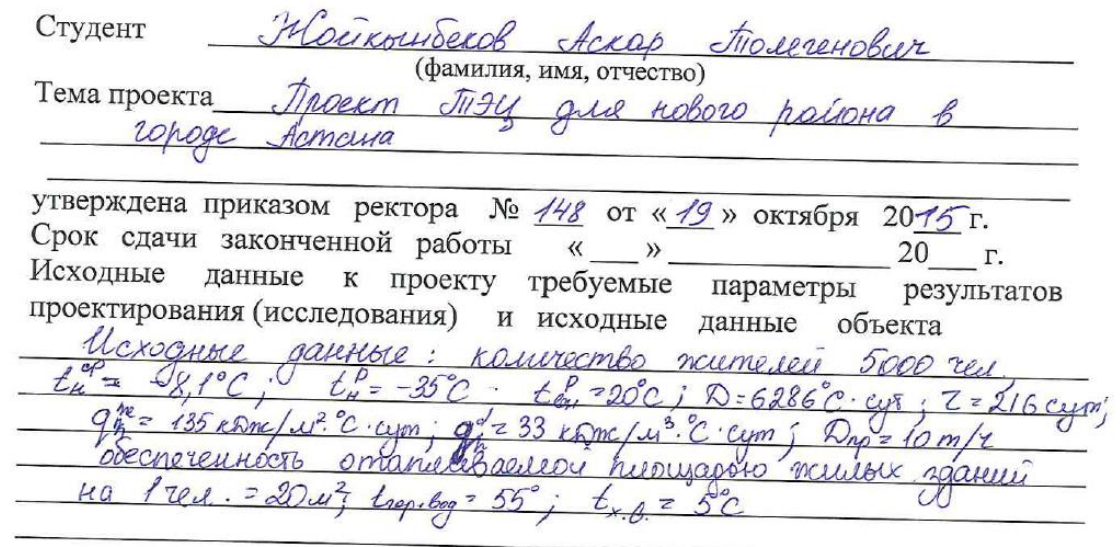

Перечень подлежащих разработке дипломного проекта вопросовили краткое содержание дипломного проекта: 1. AHHOMayees

2. Blessence

Inchromexuevicckas uscono  $3<sub>1</sub>$ 

4. Всполючательное оборудование.  $\alpha$ 

5. Paggay 5MCD  $6.$ 

Aronoguerecras racmo

7 Закиютение

Chucok ureparypor  $\mathcal{J}.$ 

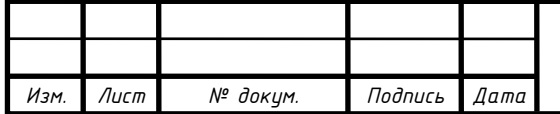

# ДП.5 B071700.ДО.ПЗ

Перечень графического материала (с точным указанием обязательных чертежей) Egymenc mypourier T-50-8,8  $\mathcal{A}$ . 2. Eenmene koria  $E - 320 - 140 \Gamma M$ 3. Je encolare narryska (spacpiek) Рекомендуемая основная литература Консультанты по проекту с указанием относящихся к ним разделов Раздел Консультант Сроки Подпись FROMOM. Lacmo Гаральнов С.Г. 07.06.162 ck  $5ncp$ Максибаево С.Е.  $15.02 - 9.06$ Основная часть

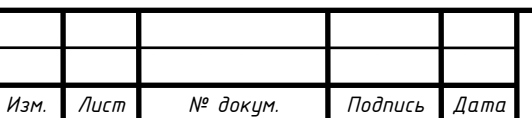

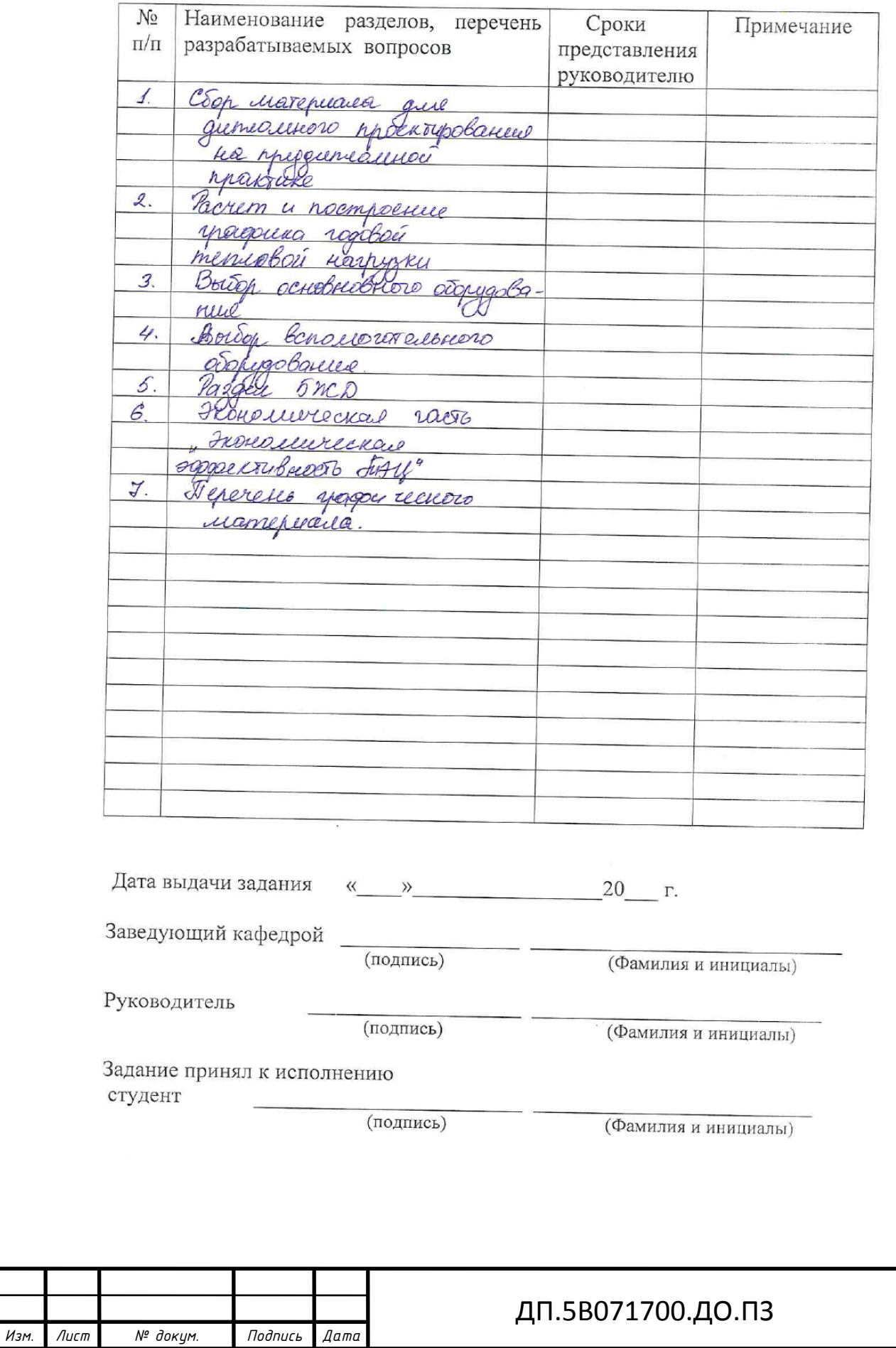

# $\Gamma$ РАФИК подготовки дипломного проекта

# **АҢДАТПА**

Бұл дипломдық жоба «Астана қаласының жаңа ауданына арналған ЖЭО жобасы» тақырыбына әзірленген. Бас ғимараттың бөлігінде жаңа қойылатын негізгі жабдықтың қызметін қамтамасыз ететін 2 типті БКЗ-320-140 энергетикалық бу қазанын және Т-50-8,8 жылуландыру турбинасын барлық қажетті қосымша жабдығамен және жүйелерімен орнату қарастырылған. Жобада қосымша жабдық таңдаудың жылу есебі, өміртіршілік қауіпсіздік мәселелері қаралған, бизнес-жоспар жасалған.

## **АННОТАЦИЯ**

Данный дипломный проект разработан на тему: «Проект ТЭЦ для нового района в городе Астана». В проектируемой станции предусматривается установка двух котельных агрегатов БКЗ-320-140 ГМ, паровой турбины Т-50-8,8 и технологически необходимое вспомогательное оборудование. В проекте выполнен тепловой расчет с выбором вспомогательного оборудования, рассмотрены вопросы безопасности жизнедеятельности, составлен бизнес-план.

#### **ABSTRACT**

This thesis project is developed on the theme: "CHP project for new district in the city of Astana". In the projected station provides installation two boilers BKZ-320- 140 GM, steam turbines and T-50-8.8 and technologically necessary accessories. The project was carried out in the thermal design with a choice of accessories, the issues of life safety, and made a business plan.

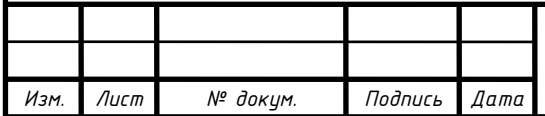

# **Coдepжaниe**

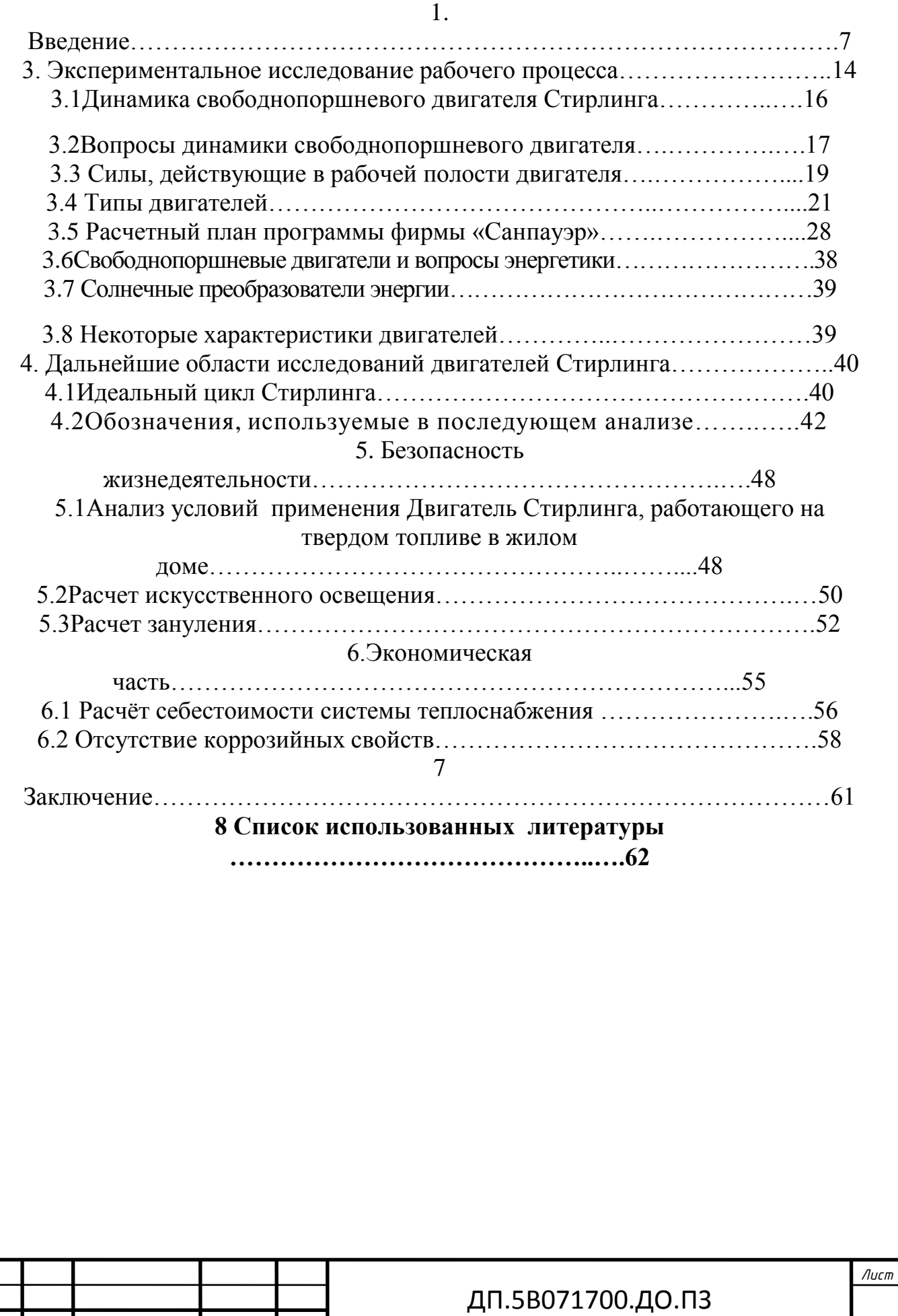

*Изм. Лист № докум. Подпись Дата*

#### **ВВЕДЕНИЕ**

В дипломном проекте «Проект ТЭЦ для нового района в городе Астана» рассмотрена возможность строительства и эксплуатации ТЭЦ для района.Перспективный рост и развитие городов на любой точке земного шара немыслимо без развития инженерной инфраструктуры, одним из важнейших звеньев которого является теплоснабжение. Можно сказать, что тепло является уникальным и необходимым продуктом, которое нельзя купить, привезти, а, естественно, его нужно произвести. Плюс ко всему, специфическая природа теплоэнергии заключается в неразрывном единстве ее производства и потребления.

Для надежного и устойчивого теплоснабжения потребителей города Астана района «Зеленый квартал» задача имет ярко выраженную, конкретную и четкую направленность.

Обеспечение или снабжение соответствующего современным требованиям теплового комфорта в жилищах, является одной из важнейших социальных задач, и поэтому система централизованного теплоснабжения (СЦТ) должна быть технически усовершенствованной, или же совершенной, и достаточной по тепловой мощности источника и пропускной способности тепловых сетей.

Кроме того, для подключения дополнительных потребителей, размещаемых в сложившейся части города, предусматривается развитие городских тепловых сетей за счет расширения и реконструкции существующих, а также строительства новых тепловых сетей.

Количесетво жителей района составляет около 5000 человек.

В настоящее время техническое состояние теплоисточников и системы централизованного теплоснабжения характеризуются значительным физическим износом и, как следствие, с каждым годом нарастающим количеством аварий и повреждений. В условиях, когда пропускная способность тепловых сетей полностью исчерпана, любое присоединение новых тепловых нагрузок приведет к ухудшению качества теплоснабжения ранее подключенных потребителей.

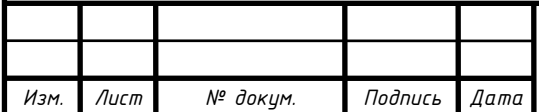

#### ДП.5B071700.ДО.ПЗ

«Основные решения данного дипломного проекта направлены на снижение негативного экологического влияния станции, обеспечение оптимального по технико-экономическим показателям баланса по производству тепловой и электрической энергии»[14]

В настоящее время в городе создается инновационная инфраструктура, растут объемы инвестиций в капитальное строительство.

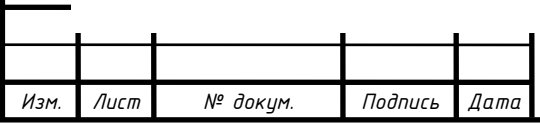

# ДП.5B071700.ДО.ПЗ

# **1. ТЕПЛОТЕХНИЧЕСКАЯ ЧАСТЬ**

# **1.1. Определение тепловой нагрузки промышленного района, построение годового графика теплопотребления**

«Для города Астана, для отдельного района «Зеленый квартал» с проживающим количеством 5000 человек нужно будет определить расчетную тепловую нагрузку и расчетный расход сетевой воды на отопление, вентиляцию и горячее водоснабжение централизованной системы теплоснабжения (ЦСТС) без учета тепловыделения в зданиях и утечки теплоносителя в тепловых сетях (ТС) и сетях потребителя»[16]

Для расчета приняты следующие исходные данные:

- − население города, района будет как М = 5000 человек;
- $-$  расход пара на технологическое пароснабжение  $\Lambda_{\text{m}}= 10 \text{ T/y}$ ;
- − обеспеченность отапливаемой площадью жилых зданий на 1 человека равна 20 м<sup>2</sup>;
- − расчетные параметры внутреннего и наружного воздуха, длительность отопительного периода (ОП), удельная потребность в теплоте на отопление определить по варианту задания;
- − принять следующие характеристики горячего водоснабжения (ГВС): норма расхода горячей воды на 1 человека в жилых зданиях 120 л/сут, в общественных зданиях 60 л/сут, расчетная температура горячей воды 55 °C, холодной воды в ОП + 5 °С, в летний период (ЛП)= +  $15^{0}$  C:
- − принять коэффициент расхода теплоты на вентиляцию общественно-административных зданий (ОАЗ) равным *k*=0,6;
- − температурный график центрального качественного регулирования принять равным 120/70 для всех вариантов.

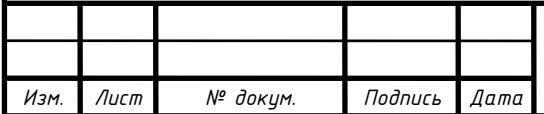

«Для начала производится расчет на нахождение отапливаемой площади жилых зданий района в городе Астана» [16]

$$
A_{\scriptscriptstyle{3k}} = M \cdot 20, \quad \text{and} \quad (1.1)
$$

$$
A_{\!\scriptscriptstyle\mathcal{H}} = 5000 \cdot 20 = 100000 \cdot \pi^2 \,,
$$

«а также площадь общественноадминистративных

зданий»[16]:  $A_o = A_{ac} \cdot 0,26, m$ 

 $(1.2)$ 

 $A_o = A_{\text{inc}} \cdot 0,26 = 100000 \cdot 0,26 = 26000 \cdot \text{m}^2$ 

 Известно, что наш Казахстан нaходится в зоне резкого континентaльного климaтa. «К особенностям климата, характеризующим его континентальность, относятся: большая амплитуда между зимними и летними температурами, сухость воздуха, незначительное количество атмосферных осадков на большей части республики, продолжительная суровая зима и короткое лето на севере, и короткая зима и продолжительное жаркое лето на юге»[21]. Климaтические пaрaметры нaружного воздухa приведены в [10]:  $A_o = A_{\text{xc}} \cdot 0,26, \text{m}^2$ <br>зданий»[16]:<br>(1.2)<br>),26 = 100000 · 0,26 = 260<br>находится в зоне резк<br>м климата, хар<br>большая амплитуда<br>сть воздуха, незнач<br>ышей части республи<br>севере, и короткая зи<br>матические параметр!<br>три поме

- «температура воздуха внутри помещений» [16]:

 $t_{eq}^p = 20^\circ C$ *вн*  $=20^{\circ}$ 

- «расчетная и средняя температура наружного воздуха в отопительный период» [16]:

$$
t_n^p = -35^\circ C
$$
 *u*  $t_n^{cp} = -8.1^\circ C$ 

- «градусо - сутки и продолжительность отопительного периода» [16]:

$$
\overline{A} = 6286^{\circ}C \cdot cym \ \overline{Z} = 216cym
$$

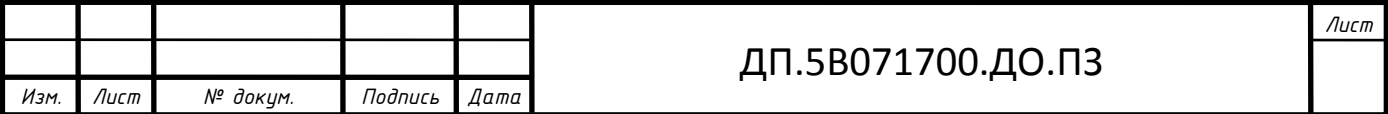

«По [10] можно определить нормируемые значения удельной потребности в теплоте для жилых зданий» [16]:

$$
q_h^{^{3k}} = 135 \frac{\kappa \sqrt{2\kappa}}{m^2 \cdot {}^oC \cdot cym};
$$

а также для общественно-административных зданий:

$$
q_h^o = 33 \frac{\kappa \mathcal{A} \mathcal{K}}{M^{3.0} C \cdot \mathcal{C} \mathcal{W}}.
$$

«Далее можно найти расчетную удельную нагрузку отопления жилых зданий» [16]:

$$
q_{om}^{bc} = \frac{q_h^{bc} * [t_{em}^p - (t_n^p)]}{24 \cdot 3600}, \frac{Bm}{m^2};
$$
\n
$$
q_{om}^{bc} = \frac{135 * [20 - (-35)]}{24 \cdot 3600} = 85,94 \frac{Bm}{m^2}
$$
\n(1.3)

А также общественно-административные здания:

$$
q_{om}^{o} = \frac{q_{h}^{o} * [t_{\text{en}}^{p} - (t_{h}^{p})]}{24 \cdot 3600}, \frac{Bm}{M^{2}}; \qquad (1.4)
$$

$$
q_{om}^{o} = \frac{33 * [20 - (-35)]}{24 \cdot 3600} = 21 \frac{Bm}{M^{3}}
$$

 «Нахождение расчетной отопительной нагрузки и расхода сетевой воды на отопление без учета утечки воды и потери тепла через изоляцию в тепловых сетях» [16]:

«жилых зданий» [16]:

$$
Q_{\scriptscriptstyle{\mathcal{K}}}^{\scriptscriptstyle{p}}=q_{\scriptscriptstyle{om}}^{\scriptscriptstyle{\mathcal{K}}}\cdot A_{\scriptscriptstyle{\mathcal{K}}},MBm\ ;\qquad \qquad (1.5)
$$

$$
Q_{\text{ac}}^{\text{p}} = 85,94 \cdot 100000 = 8,594 \text{MBm}
$$

«общественно-административных зданий» [16]:

 $Q_o^p = q_{om}^o \cdot V_h$ , MBm *р*  $q_{o}^{p} = q_{om}^{o} \cdot V_{h}$  $(1.6)$ 

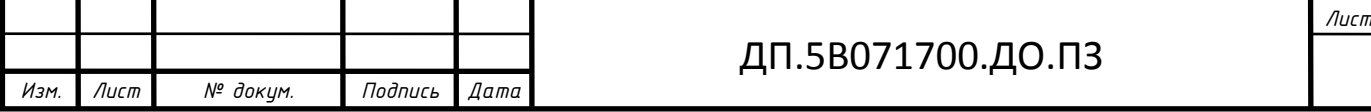

$$
Q_o^p = 26000 \cdot 20 \cdot 3{,}25 = 1{,}775MBm
$$

«где *Vh*- отапливаемый объем общественно-административных зданий, для определения которого принимаем высоту помещений с учетом толщины межэтажных перекрытий равным» [16]:

$$
h=3.25 \text{ M},
$$

$$
V_h=A_0*h, \text{ M}^3;
$$

Для определения расхода необходимо знать отопительную нагрузку района. «Расчетная отопительная нагрузка района равна» [16]:

$$
Q_{om}^{p} = Q_{oc}^{p} + Q_{o}^{p}, MBm ;
$$
\n
$$
Q_{om}^{p} = 8,594 + 1,775 = 10,369MBm .
$$
\n(1.7)

«Расход сетевой воды на отопление в расчетном режиме определяем по формуле» [16]:

$$
g_{om}^p = \frac{Q_{om}^p}{C_p(t_h^p - t_o^p)}, \kappa z/c;
$$
 (1.8)

$$
V_{om}^p = \frac{g_{om}^p}{\rho} = \frac{Q_{om}^p}{\rho \cdot C_p (t_h^p - t_o^p)}, \frac{M^3}{c}
$$
 (1.9)

«Теплофизические свойства воды определяются по [17], а также по средней температуре сетевой воды» [16]:

$$
Q_v^p = 26000 \cdot 20 \cdot 3,25 = 1,775MBm
$$
 «где V<sub>h</sub>- отапливаемый обље обшественно-алминистративных зда  
пределения которого принимь висоту помешений с учетом толш  
ажных перекрытий равным» [16]:  
\n*h*=3.25 м,  
\n
$$
V_h = A_0 * h, M^3;
$$
  
\nДия определения расхода необходимо знать отопительную нагр.  
\na. «Расчетная отопительная нагрузка района равна» [16]:  
\n
$$
Q_{om}^p = Q_{sc}^p + Q_s^p, MBm;
$$
\n(1.7)  
\n
$$
Q_{om}^p = 8,594 + 1,775 = 10,369MBm.
$$
  
\n«Расход сетевой воды на отопленне в расчетном режиме определзе  
\nупе» [16]:  
\n
$$
g_{om}^p = \frac{Q_{om}^p}{C_p(t_h^p - t_v^p)}, k^2/c;
$$
\n(1.8)  
\n
$$
V_{om}^p = \frac{g_{om}^p}{\rho} = \frac{Q_{om}^p}{\rho \cdot C_p(t_h^p - t_v^p)}, \frac{M^3}{c}
$$
\n(1.9)  
\n«Теплофизмческие своїства воды определяются по [17], а также  
\nей температуре сетевой воды» [16]:  
\n
$$
t_{op} = \frac{t_{o}^{p} - t_{o}^{p}}{2}, c;
$$
\n
$$
C_p = 4,21 \frac{\kappa L l \kappa c}{\kappa c^n} c;
$$
\n
$$
Q_{p} = 4,21 \frac{\kappa L l \kappa c}{\kappa c^n} c;
$$
\n
$$
Q_{p} = 4,21 \frac{\kappa L l \kappa c}{\kappa c^n} c;
$$
\n
$$
Q_{p} = 4,21 \frac{\kappa L l \kappa c}{\kappa c^n} c;
$$

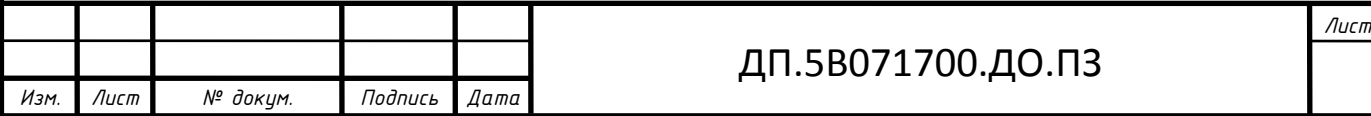

$$
\rho = 961.7 \kappa z / m^3;
$$

Отсюда вычисляем следующее:

$$
q_{\scriptscriptstyle om}^{\scriptscriptstyle p}=\frac{10,369}{4,21(120-70)}=49,26\kappa\epsilon/c
$$

$$
V_{om}^{p} = \frac{49,26}{961,7} = 0,051 \, m^{3} / c
$$

 «Далее необходимо найти расчетную вентиляционную нагрузку и расчетный расход сетевой воды на вентиляцию общественных зданий» [16]:

$$
Q_e^p = k_2 \cdot Q_o^p, MBm \tag{1.11}
$$
\n
$$
Q_e^p = 1,775 \cdot 0,6 = 1,065MBm,
$$

ДП.5B071700.ДО.ПЗ 3 *кг с С t t Q q <sup>р</sup> о р р h р р в в* , / ( ) ; (1.12) *q кг с р <sup>в</sup>* 5,1 / 4,21 50 1065 

 «Нужно определить расчетную нагрузку горячего водоснабжения и расход воды в расчетном режиме по формуле» [16]:

$$
Q_{TBC}^p = \frac{2,4 \cdot 1,2 \cdot M(a+e) \cdot \rho \cdot C_p(t_z - t_x)}{24 \cdot 3600} = 6,185MBm
$$
 (1.13)

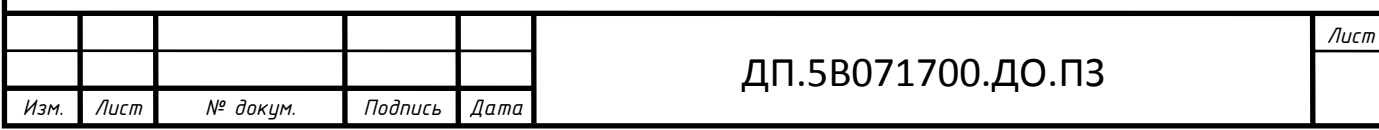

«По [17] можно найти при температуре  $55^{\circ}$ С плотность воды *л*  $\rho$  = 0,9857  $\stackrel{\text{\tiny{KC}}}{\sim}$  , а также теплоемкость  $C_p = 4,183 \frac{\kappa \pi \kappa}{\kappa^2 C}$  $=4,183\frac{k\mu\mu c}{\sqrt{2}}$  »[16]

$$
Q_{TBC}^p = \frac{2,4 \cdot 1,2 \cdot 5000(120+60) \cdot 0,9857 \cdot 4,183(55-5)}{24 \cdot 3600} = 6,185MBm
$$

$$
q_{TBC}^p = \frac{2,4 \cdot 1,2 \cdot 5000 \cdot 180 \cdot 0,9857 \cdot 2}{24 \cdot 3600} = 29,571 M Bm
$$

«Нагрузка горячего водоснабжения в летний период будет равна» [16]:

$$
Q_{\text{TBC}}^{\text{JIT}} = 6,185 \cdot \frac{40}{50} = 4,948 \text{MBm}.
$$

 «Для построения годового графика теплопотребления нужно определить суммарную нагрузку теплоснабжения района при температурах наружного воздуха»[16]:  $+8^0C, -8, 1^0C, -35^0C$ .

«Нагрузки сезонных потребителей теплоты линейно зависят от температуры наружного воздуха» [16]

$$
Q_{om} = Q_{om}^p \frac{t_{\epsilon H}^p - t_{\mu}}{t_{\epsilon H}^p - t_{\mu}^p} = Q \frac{20 - t_{\mu}}{55};
$$
 (1.14)

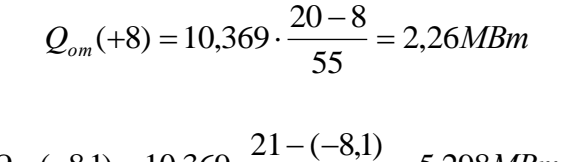

$$
Q_{om}(-8,1) = 10,369 \cdot \frac{21 - (-8,1)}{55} = 5,298MBm
$$

$$
Q_{OT}(+8) = 1,065 \cdot \frac{12}{55} = 0,36MBm
$$

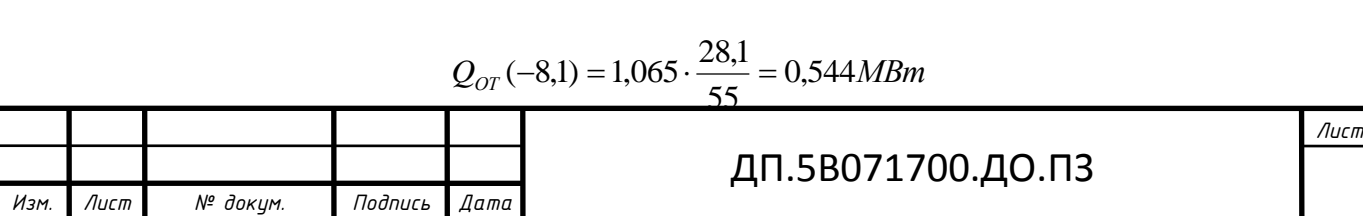

«Суммарные нагрузки теплоснабжения района в зависимости от температуры наружного воздуха равны»[16]:

в отопительный период

 $Q(+8) = 2{,}62 + 0{,}232 + 6{,}185 + 7{,}78 = 16{,}468MBm$ 

 $Q(-8,1) = 5,298 + 0,544 + 6,185 + 7,78 = 19,815$ *MBm* 

 $Q^P(-35) = 10,369 + 1,065 + 6,185 + 7,78 = 25,407$ MBm

в летний период

$$
Q(\text{JIT}) = 4,95 + 7,78 = 12,736 \text{MBm}
$$

«Тепловая нагрузка района в горячей воде в зависимости от температуры наружного воздуха равна»[16]:

в отопительный период:

 $Q(+8) = 2{,}62 + 0{,}232 + 6{,}185 = 8{,}679M$ Bm

 $Q(-8,1) = 5,298 + 0,544 + 6,185 = 12,026$ *MBm* 

 $Q^P(-35) = 10,369 + 1,065 + 6,185 = 17,619$ MBm

в летний период:

 $Q(\text{JIT}) = 4,948 \text{MBm}$ 

«По тепловой нагрузке в горячей воде строится левая часть годового графика теплопотребления  $Q = f(t_H)$ . Для построения правой части графика используется в отопительный период» [16] .

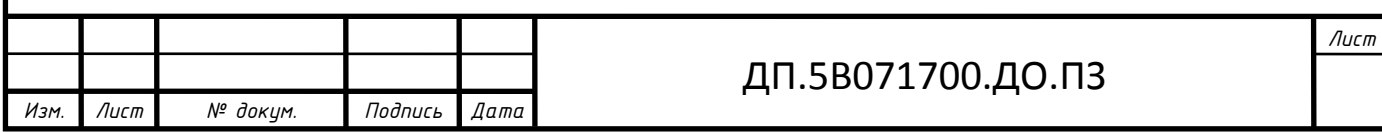

 Нагрузка горячего водоснабжения постепенно, даже ступенчато, меняется от величины пропорциональной  $(55-t_c^s)$  летом до величины пропорциональной  $(55-t_c)$  в отопительный период, т.е. находится в интервале температур от +8 до -35 (+8<sup>0</sup>С;-35<sup>0</sup>С из [7] для г.Астана). Так же нагрузка технологического пароснабжения в годовом графике не учтена. Максимальная нагрузка при  $t_n = t_n^p$  $t_n = t_n^p$ равна расчетной нагрузке системы теплоснабжения, по которой можно выбрать мощность установленного оборудования системы теплоснабжения.

 Поскольку в ней содержатся данные по длительности стояния определенных температурных градаций, но есть данные по среднемесячным температурам, то строятся гистограммы в правой части графика по этим данным.

 Осредняющую кривую в правой части проводят так, чтобы площадь под кривой была равна площади гистограмм. Годовым графиком теплопотребления называют правую часть графика, а левая часть служит для построения годового графика.

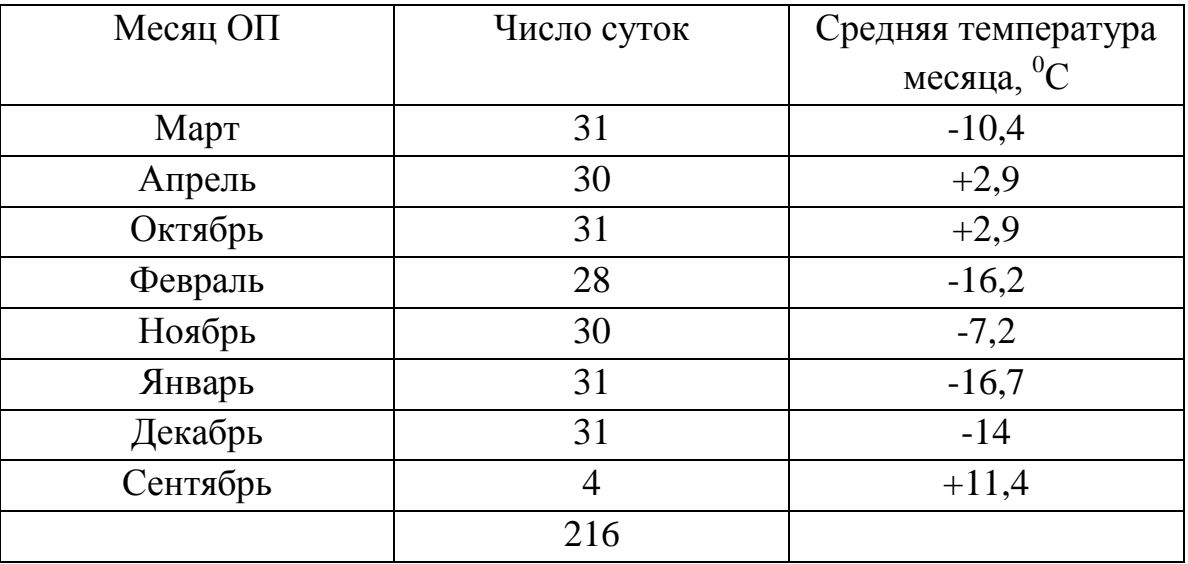

Среднемесячные температуры наружного воздуха в отопительный период для г. Астана.

У теплофикационных турбин удельный расход топлива на выработку электрической энергии меньше в теплофикационном режиме (при полном отборе пара на теплофикацию), чем в конденсационном режиме (поток пара в

<u>чісатор почти равен расходу острого пара). Поэтому для повышения</u>

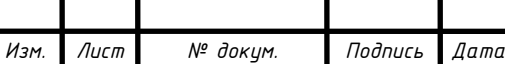

# ДП.5B071700.ДО.ПЗ

эффективности теплофикации стараются обеспечить максимальную длительность работы турбин в отопительный период в теплофикационном режиме, а недостающую разность нагрузки обеспечить за счет установки пиковых водогрейных котлов (ПВК). Ордината будет равна мощности теплофикационных отборов турбин  $Q_{\text{orb}}$  Отношение <sup>р</sup> называют коэффициентом теплофикации α (часовым).

«Используемое при теплофикации тепло, как правило, является продуктом отходов производства при выработке электроэнергии или сжигании мусора. Вместо того, чтобы бесполезно отдавать это тепло в окружающую среду, его можно применить для обогрева зданий и целых кварталов города. Чем дальше удалено местонахождение источника от потребителя, тем больше тепла теряется при транспортировании. Поэтому для теплофикации предпочтительнее использовать электростанцию небольшой мощности вблизи районов концентрации населения, чем крупные, но удаленные от мест потребления. Таким образом, преимущество теплофикации состоит в том, что, наряду с экономией производственного пространства, достигается лучшее использование произведенной энергии, и поэтому стоимость такого тепла сравнительно низка.»[18]

«Так как подобные энергетические установки могут быть одновременно поставщиками как тепла, так и электрического тока, их общий к.п.д. достигает 80%. Например, теплофикационные установки блочного типа обеспечивают теплом многие жилые кварталы городов. Однако в настоящее время лишь незначительная часть действующих мощностей таких энергетических установок используется наилучшим образом.» [18]

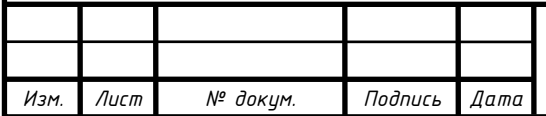

#### ДП.5B071700.ДО.ПЗ

# **1.2. Выбор основного оборудования ТЭЦ по заданным тепловым нагрузкам**

«Необходимо определить расходы теплоты на отопление, вентиляцию и горячее водоснабжение при средней температуре наружного воздуха за отопительный сезон»[16].

Согласно [10]  $t_{cp}^{\mu} = -8.1 \degree C$ 

«Тогда расход теплоты на отопление жилых и общественноадминистративных зданий»[16]:

$$
Q_{om}^{cp0} = Q_{om}^{p} \frac{t_{e,p} - t_{u}^{cp0}}{t_{op} - t_{u,o}}, MBm ; \qquad (1.15)
$$

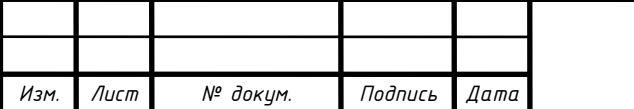

#### ДП.5B071700.ДО.ПЗ

$$
Q_{\text{om}}^{\text{cp0}} = 10,369 \cdot \frac{20 - (-8,1)}{20 - (-35)} = 5,298 \text{MBm}.
$$

«Произведем расчет на расход теплоты на вентиляцию общественноадминистративных зданий» [16]:

$$
Q_e^{cp0} = Q_e^p \frac{t_{e,p} - t_{\mu}^{cp0}}{t_{ep} - t_{\mu,o}}, MBm \; ; \tag{1.16}
$$

$$
Q_e^{cp0} = 1,065 \cdot \frac{20 + 8,1}{20 + 22} = 0,713MBm.
$$

«Так как t*н.в*.- температура, принятая за расчетную при проектировании вентиляции, отличается от t*н.о.*, ее необходимо определить по [1] стр. 433» [16]; И равняется  $t_{n.o.} = -22^{\circ} C$ ;

«Расход теплоты на горячее водоснабжение» [16]:

 $Q_{\text{eff}}^{\text{orb}} = 10.369 \cdot \frac{20 - (-8.5)}{20 - (-35)} = 5,298MBm$ .<br>
чет на расход теплоты на вентиляцию<br>
ний» [16]:<br>  $Q_{\text{s}}^{\text{orb}} = Q_{\text{s}}^{\text{f}} \frac{t_{\text{s}} - t_{\text{s}}^{\text{orb}}} {t_{\text{sp}} - t_{\text{s}}}$ ,  $MBm$ ;<br>  $Q_{\text{s}}^{\text{orb}} = 1,065 \cdot \frac{20 + 8.1}{20 + 22} =$  $t_{\mu}^{p} = -35^{\circ} C$ *н*  $= -35^{\circ} C$  *H*  $t_n^{cp} = -8.1^{\circ} C$ *н*  $=-8,1^{\circ}$  $Q_{TRC}^{cp0} = \frac{1.2 \pi r (a + b) p c_p (33 r_{k})}{24.2588}$ , MBm  $M \cdot (a + \epsilon) \cdot \rho \cdot C_n^{cp} \cdot (55 - t)$  $Q_{TRC}^{cp0} = \frac{1.2 \cdot M \cdot (a + b) \cdot p \cdot C_p \cdot (3.5 - t_k)}{1.2 \cdot 10^{-4} m}$ *ср*  $\frac{cp_0}{r_{BC}} = \frac{1,2 \cdot m \cdot (a + b) \cdot p \cdot c_p \cdot (35 - t_{\kappa})}{24 \cdot 3600}$  $_0$   $\frac{1}{2}$   $\cdot M \cdot (a + e) \cdot \rho \cdot C_p^{cp} \cdot (55 - t_{\kappa})$ .  $\cdot M \cdot (a + e) \cdot \rho \cdot C_n^{cp} \cdot (55 =\frac{1}{2} \frac{(1+a)(a+b)}{(a+b)(b)}$ ; (1.17)

$$
Q_{TBC}^{cp0} = \frac{1,2 \cdot 5000(120 + 60) \cdot 0,9857 \cdot 4,183(55 - 5)}{24 \cdot 3600} = 2,577 MBm
$$

«И тогда расход теплоты из теплофикационных отборов турбин составляет» [16]:

$$
Q^{cp0} = Q_{om}^{cp0} + Q_{e}^{cp0} + Q_{e}^{cp} , MBm ; \qquad (1.18)
$$

$$
Q^{cp0} = 5,298 + 0,68 + 2,577 = 8,587MBm.
$$

 «При выборе основного оборудования ТЭЦ обычно начинают с выбора турбин. При проектировании ТЭЦ, работающей в энергосистеме, мощность и тип теплофикационных турбин определяются, главным образом, тепловой нагрузкой, т.е. графиками тепловой нагрузки и параметрами теплоснабжения. Недостаток электрической энергии для снабжения потребителей

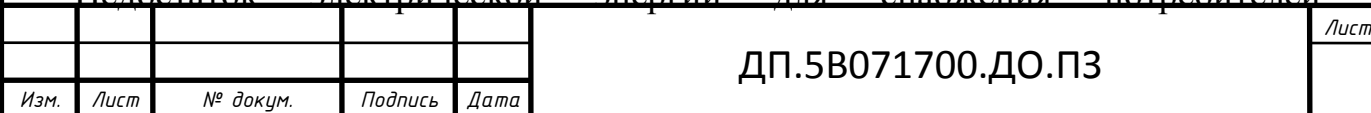

удовлетворяется за счет энергосистемы и, наоборот, избыточная электроэнергия от ТЭЦ направляется в систему»[16].

«Характер графика тепловой нагрузки определяет тип и мощность теплофикационных турбин. При равномерном графике следует принимать к установке на ТЭЦ противодавленческие турбины, как наиболее простые, дешевые и экономичные по сравнению с другими типами турбин. При колеблющемся характере тепловых нагрузок требуется установка турбин с регулируемыми отборами пара, которые позволяют более гибко удовлетворять потребности в электрической и тепловой энергии потребителя. Рекомендуется следующая последовательность установки турбин на промышленных ТЭЦ. В первую очередь необходимо устанавливать не более одной-двух турбин типа ПТ в начальный период ввода производственных мощностей данного промышленного района. Последующий рост тепловых нагрузок необходимо удовлетворять установкой противодавленческих турбин. Такой подбор оборудования обеспечит достижение минимума неэкономичной конденсационной выработки электроэнергии на ТЭЦ и соответствующий рост экономии топлива»[16].

«Таким образом, базовая часть технологической нагрузки будет покрываться за счет противодавленческих турбин, пиковая часть – турбинами с регулируемыми отборами пара»[16].

Известно, что Д<sub>пр</sub>=10 т/ч, P<sub>пр</sub>=13 бар, t<sub>пр</sub>=565°С, т.е. технологическая паровая нагрузка незначительная, отпуск пара на производство целесообразнее осуществлять через редукционно-охладительные установки.

«Поскольку  $Q^{cp0}$ = 8,587 Мвт , можно выбрать теплофикационную турбину» [16] Т-50-8,8 [15]

«Основные технические характеристики турбины Т-50-8,8» [16].

- мощность, кВт:

номинальная 50 000;

максимальная 60 000;

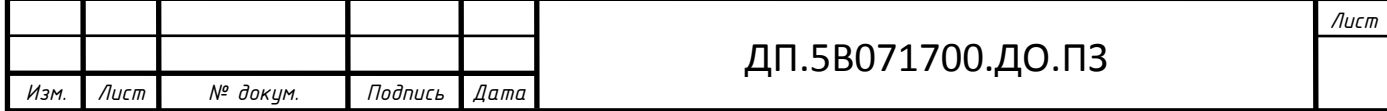

на конденсационном режиме 50 000.

- параметры свежего пара:

давление 8,8 МПа;

температура  $550^0C$ .

- расход свежего пара, т/ч:

номинальный 246;

максимальный 255.

- пределы регулирования давления в отборах, МПа:

верхнем отопительном 0,06 - 0,25;

нижнем отопительном 0,05 - 0,2.

- Нагрузка[15]:

тепловая (номинальная), 97 (ГДж/ч) = 112,8 Мпа [15],

- Номинальная температура подогрева питательной воды, 220 $^{\circ}$ C.

$$
Q_{om6}^{2xT} = 2*97 = 194 \frac{I \kappa a \pi}{v} = 225 MBm
$$

«Поскольку  $Q^{cp0} = 8,587MBm$ , то теплоты пара из отопительных отборов турбины Т-50-8,8 будет достаточно» [16].

«При выборе производительности парогенераторов ТЭЦ необходимо руководствоваться следующими указаниями» [16]:

а) «для блочных ТЭЦ, входящих в энергосистему, производительность и число парогенераторов выбирается по максимальному пропуску острого пара через турбину с учетом собственных нужд и запасом до 3%»[16 ].

«При выходе из работы одного блока оставшиеся, с учетом работы пиковых водогрейных котлов, должны обеспечить средний за наиболее холодный месяц отпуск тепла на отопление, вентиляцию и горячее водоснабжение» [16 ];

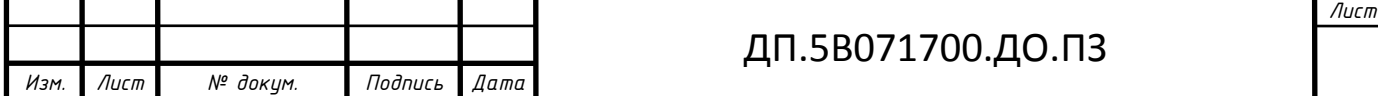

б) «для неблочных ТЭЦ, входящих в энергосистему, выбор парогенераторов производится по максимальному расходу пара с тем, чтобы при выходе из работы одного парогенератора оставшиеся, включая пиковые водогрейные котлы, обеспечили максимально длительный отпуск пара на производство и средний за наиболее холодный месяц отпуск тепла на отопление, вентиляцию и горячее водоснабжение, при этом допускается снижение электрической мощности на величину до 10%»[ 16].

 «Выбор энергетических котлов определяется максимальным расходом пара на турбины» [16]:

,

$$
\sum \mathcal{A}_{\kappa} = 2 \cdot \mathcal{A}_{m}^{MAKC} (1 + \alpha + \beta),
$$

#### (1.19)

где *ч*  $\sum_{m}^{MAKC} = 250 \frac{m}{m}$  $T_{m}^{max}$  = 250<sup>*m*</sup> - максимальный расход пара на турбину Т-50-8,8,

 $\alpha$  - коэф. запаса по производительности;  $\alpha = 0.03$ ;

 $\beta$  - коэф. собственных нужд котельной,  $\beta = 0.02$ ;

$$
\sum \overline{A}_{k} = 2 \cdot 250(1 + 0.03 + 0.02) = 525 \frac{m}{q}
$$

«Поскольку  $P_{o} = 130 \frac{k c c}{r^2}; t_{o} = 565^{\circ} C$ *см*  $P_o = 130 \frac{\text{kg}c}{\text{cm}^2}$ ; $t_o = 565^\circ C$ , а ТЭЦ располагается в Северном Казахстане, в городе Астана, выбираем к установке котлы типа Е-320-140- ГМ – котельного завода «Энергия kz» [22]»[16].

Топливо – газ, мазут. *ч*  $t_{ne} = 570^{\circ} C, \frac{\mu}{4} = 320 \frac{m}{4}$  $P_{ne} = 140 \frac{\kappa \varepsilon c}{c m^2}, t_{ne} = 570^\circ C, \mathcal{A}_{ne} = 320 \frac{m}{q};$ 

Количество энергетических котлов <sup>n</sup>:

$$
n = \frac{\sum A_{\kappa}}{A_{\kappa}};
$$
\n(1.20)

$$
n = \frac{525}{320} = 1,6 \approx 2 \kappa
$$

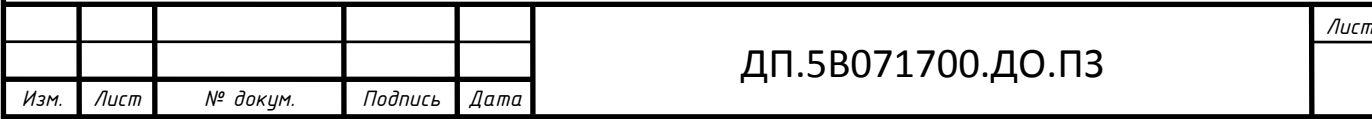

«Предварительно выбираем к установке два энергетических паровых котла типа Е-320-140 ГМ» [ 16].

«Однако вследствие частого выхода из строя энергетических котлов их количество уточняется по II - режиму (по  $t_{\mu,\epsilon} = t^{cp.x.M..}$ . . *ср х м*  $t_{n.e.} = t^{cp.x.M..}$ ). В нашем случае уточняющий расчет количества котлов производиться не будет» [16 ].

«Для обеспечения надежности энергоснабжения выбираем к установке три энергетических паровых котла» [16 ].

Делаем подбор типов и количества водогрейных котлов:

$$
\sum Q_{\text{near}}^p = Q^p - Q^{\text{cp0}}, \frac{\Gamma \kappa a \pi}{q};
$$
\n
$$
\sum Q_{\text{near}}^p = 19,619 - 8,587 = 11,411 \text{M} \text{cm} = 9,812 \frac{\Gamma \kappa a \pi}{q}.
$$
\n(1.21)

Предлагаем к установке водогрейный котел типа КВГМ-20-150 [19] стр.122, т.к.,

$$
n_{\text{max}} = \frac{\sum Q_{\text{max}}^p}{Q_{\text{max}}},
$$
\n
$$
n_{\text{max}} = \frac{9,812}{20} \approx 1
$$
\n(1.22)

«Характеристика водогрейного котла» [16]:

**типоразмер:** КВГМ-20-150

**топливо**: газ, мазут;

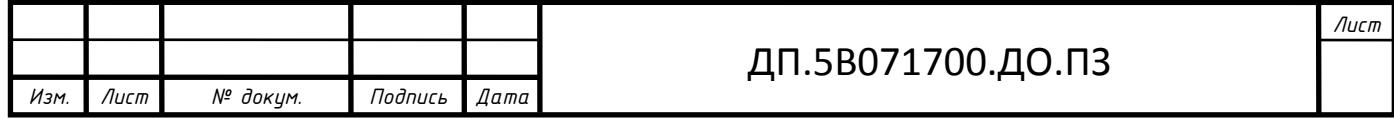

**расход воды**: 247 /;

**КПД** - 92%;

**теплопроизводительность** – 20  $\frac{\Gamma_{\text{RGA}}}{N}$ ; /(23,26)  $\frac{\Gamma_{\text{RGA}}}{N}$ ;

**расчетная температура воды на выходе из котла** -  $150^{\circ}$   $\textdegree$  .

«Поскольку технологическая паровая нагрузка закрывается редукционно-охладительные установки, рассчитаем расход свежего пара на редукционно-охладительные установки(РОУ)»[16],

$$
\mathcal{A}^{\text{ceasc}} = \mathcal{A}^{\text{peo}} * \frac{h_{\text{peo}} - h_{\text{n.s.}}}{h_{\text{ce.}} \cdot \eta_{\text{poy}} - h_{\text{n.s.}}}, \frac{m}{v}
$$
(1.23)

 $\mathcal{A}^{peo}$ = 10 *ч т* ;

*hред* - энтальпия редуцированного пара определяется по [5] по  $P_{np} = 136ap$ ;  $t_{np} = 250^{\circ}C$ ,

 $h_{\text{coex}}$  - энтальпия свежего пара определяется по [5] по  $P_{ne} = 1406ap$ ;  $t_{ne} = 570^{\circ}C$ ,

 $h_{\text{ne}}$  - энтальпия питательной воды определяется по [5] по  $t_{\text{ne}} = 225^{\circ} C$ , (стр. 3) и  $C_p = 4.53 \frac{\kappa \sqrt{2\pi c}}{\kappa \varepsilon^0 C}$ 

$$
\mathcal{A}^{ceex} = 4 * \frac{2932 - 225 \cdot 4,53}{3514 \cdot 0,98 - 225 \cdot 4,53} = 3,2 \frac{m}{v};
$$

«Поскольку ТЭЦ работает изолированно, следовательно, *Nэ* 50*МВт* без снижения электрической мощности» [16]

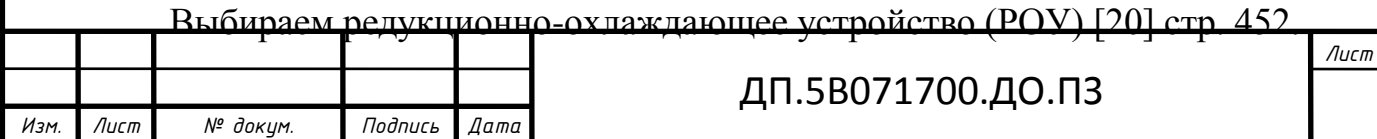

Технические характеристики РОУ:

- производительность 125 *ч т* ;
- параметры свежего пара  $P_0 = 137 \frac{\text{kgc}}{2}$ ; $t_0 = 560^\circ C$ *см*  $P_o = 137 \frac{\kappa \varepsilon c}{\varepsilon^2}$ ;  $t_o = 560^\circ C$ ;
- параметры редуцированного пара  $P_{\text{ped}} = 13 \frac{\kappa \varepsilon c}{\varepsilon M^2}$ ;  $t_{\text{ped}} = 250^{\circ} C$ .

«Таким образом, на заданные тепловые нагрузки ТЭЦ предлагается вариант выбора основного оборудования» [16]

Подведем итоги расчета выбора оборудования:

o два энергетических котла Е-320-140 ГМ; o паровая теплофикационная турбина Т-50-8,8; o два водогрейных котла КВГМ-20-150; o одна РОУ: *ч Д*<sub>*т*</sub> = 125<sup>*m*</sup>; 137(560)/13 (250).

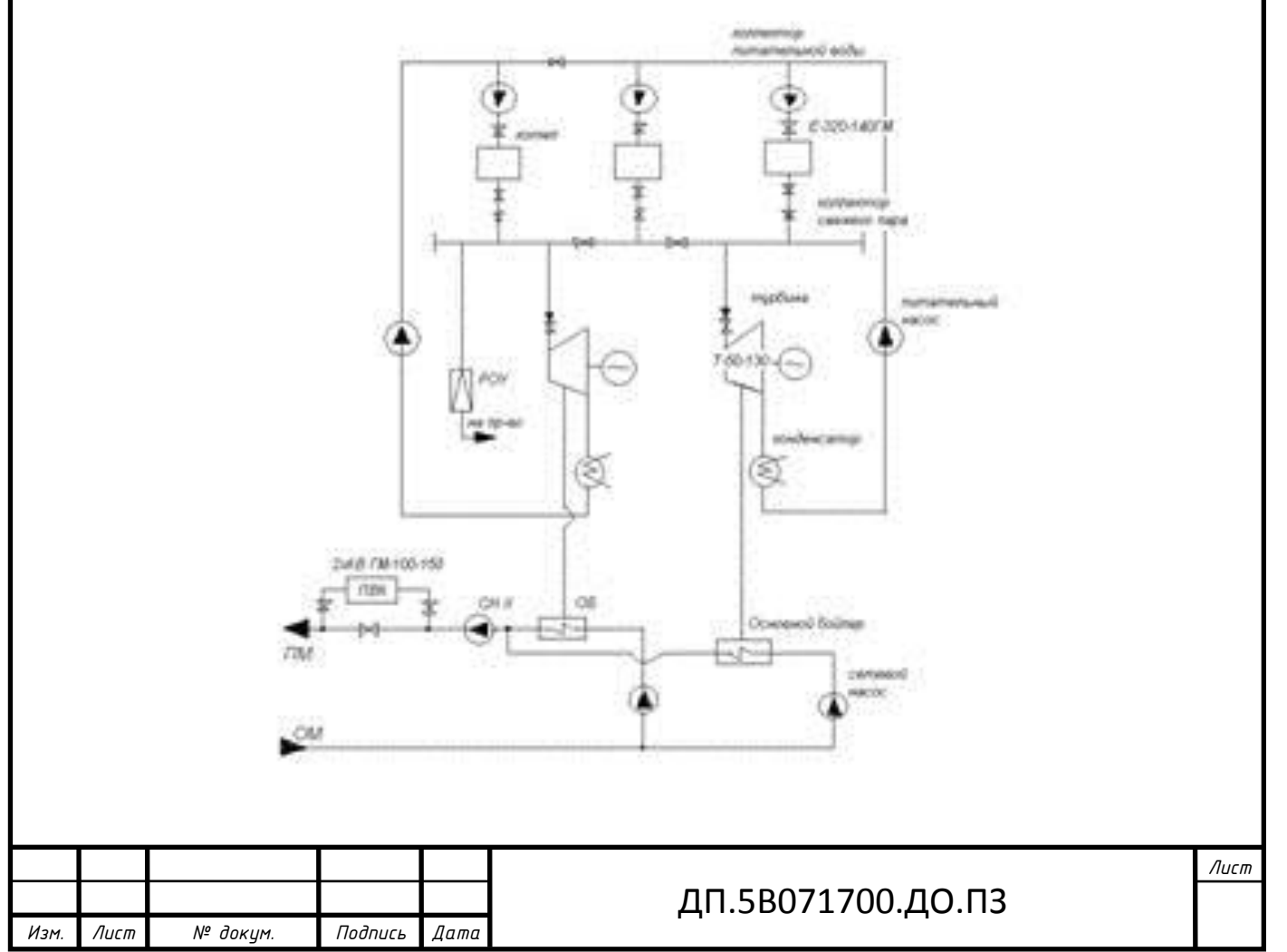

*Рисунок 1.1 - Принципиальная тепловая схема ТЭЦ*

**1.2. «Определение экономии топлива на ТЭЦ по сравнению с КЭС на выработку электрической энергии для отопительного периода (ОП) и летнего периода (ЛП)»** [16]**.**

Определим экономию топлива при производстве электроэнергии *В<sup>э</sup>* по [1] стр.31 формула [1.37]

$$
\Delta B_{\scriptscriptstyle 3} = \partial_{\scriptscriptstyle T} (e_{\scriptscriptstyle K}^{\scriptscriptstyle 3} - e_{\scriptscriptstyle T}^{\scriptscriptstyle 3}) - \partial_{\scriptscriptstyle T.K.} (e_{\scriptscriptstyle T.K.}^{\scriptscriptstyle 3} - e_{\scriptscriptstyle K}^{\scriptscriptstyle 3}) ;\tag{1.24}
$$

**Для отопительного периода (ОП)**

$$
\Delta B_s = \partial_T (6_K^3 - 6_T^3) - \partial_{T.K.} (6_{T.K.}^3 - 6_K^3)
$$
  

$$
\Delta B_s = 50 \cdot 10^3 (0,328 - 0,139) - 0 = 9,5 \frac{m}{q}
$$

«где  $\mathcal{F}_T = 50 \cdot 10^3$ - выработка электроэнергии на тепловом потреблении для турбины Т-50-8,8; в ОП вырабатываем всю электроэнергию на тепловом потреблении» [16].

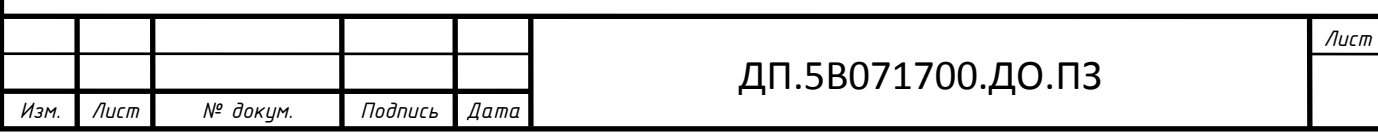

*кВт ч*  $\epsilon_k^3 = 0.328 - \frac{k^2}{R}$  $K = 0,328$  $\overline{\kappa Bm}$  $= 0.328 \frac{Rc}{R}$  - из задания.

$$
e_T^3 = \frac{0.123}{\eta_{_{KC}} \cdot \eta_{_{3M}}};
$$
\n(1.25)

.

$$
\epsilon_T^3 = \frac{0,123}{0,9 \cdot 0,98} = 0,139 \frac{\kappa e}{\kappa B m \cdot u}
$$

#### **Для летнего периода (ЛП)**

Выработка электроэнергии на тепловом потреблении летом

$$
\mathfrak{I}_T = \bar{\mathfrak{I}}_T \cdot \mathcal{Q}_{\text{om6}}^{\text{remo}}; \qquad (1.26)
$$

$$
P_T = 0.55 \cdot 59.35 = 32.64 M Bm,
$$

где *лето Qотб* - летняя тепловая нагрузка двух турбин Т-50-8,8.

 $Q_{\text{\tiny{CMBG}}}^{\text{\tiny{\it{\pi}}} } = Q_{\text{\tiny{TBC}}} = 12{,}736 M Bm$  , одна турбина несет нагрузку  $\mathcal{Q}_{\text{\tiny{TBC}}} = \frac{12{,}736}{M Bm}$  .

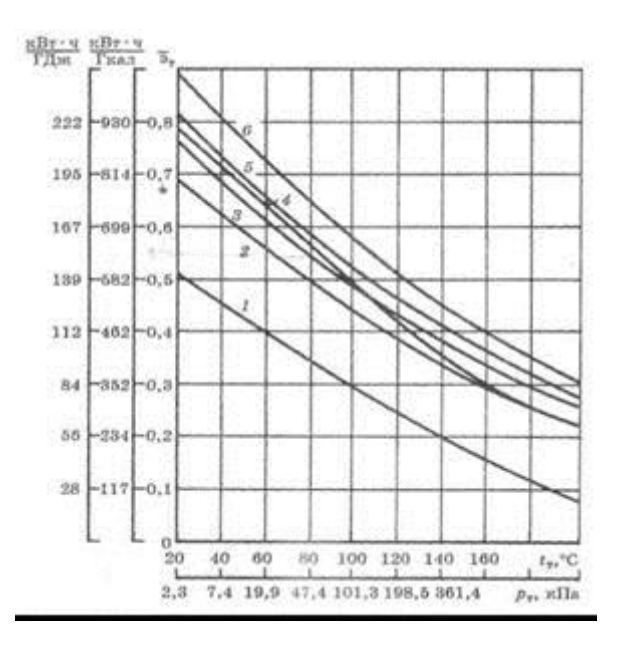

**Рисунок 1.2 – Зависимость удельной комбинированной выработки электрической энергии от параметров пара перед турбиной и температуры насыщения отработавшего пара**

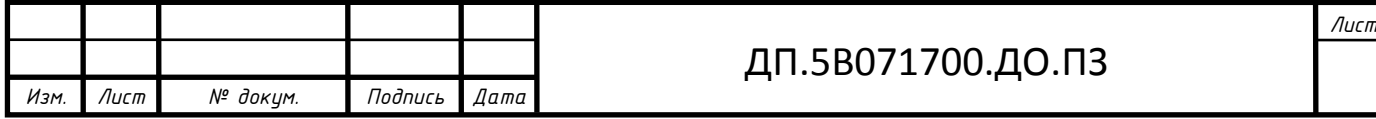

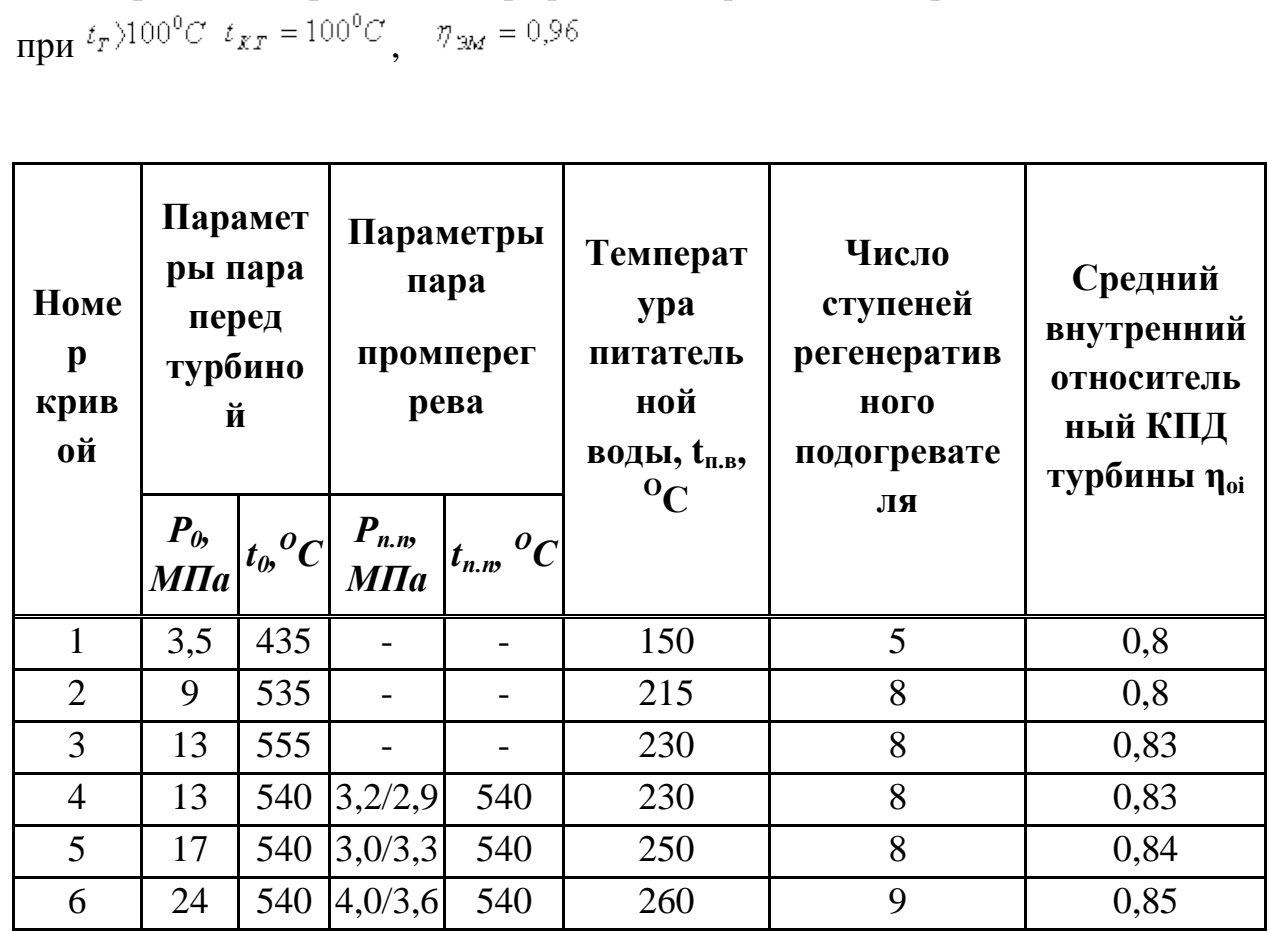

При построении графиков принято: при  $t_r \le 100^{\circ}C$   $t_{\kappa r} = t_r$ ;

Таблица 1.1

По рисунку 1.2 с учетом того, что давление в теплофикационном отборе  $P_T = 47,5\kappa \Pi a$ , определяем  $\bar{3}_T = 0.55$ .

*ЭТ*.*К*. - конденсационная выработка электроэнергии на ТЭЦ, МВт;

$$
\mathcal{F}_{T.K.} = \mathcal{F} - \mathcal{F}_T, M B m \tag{1.27}
$$

$$
P_T = 50 - 32,64 = 17,36MBm.
$$

где  $\Im$  - вся выработка электроэнергии на ТЭЦ, МВт;

 $s^3$ т.  $x - y$ дельный расход условного топлива па выработку электрической энергии по конденсационному циклу на ТЭЦ, при работе на твердом топливе, определяется по рисунку 1.3.

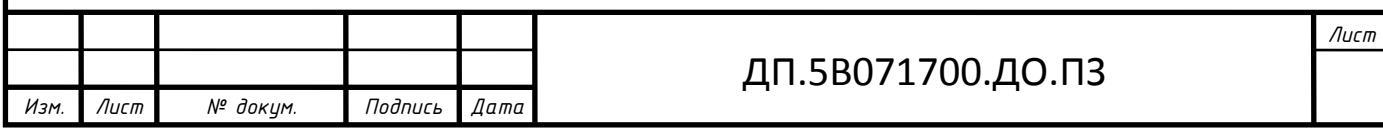

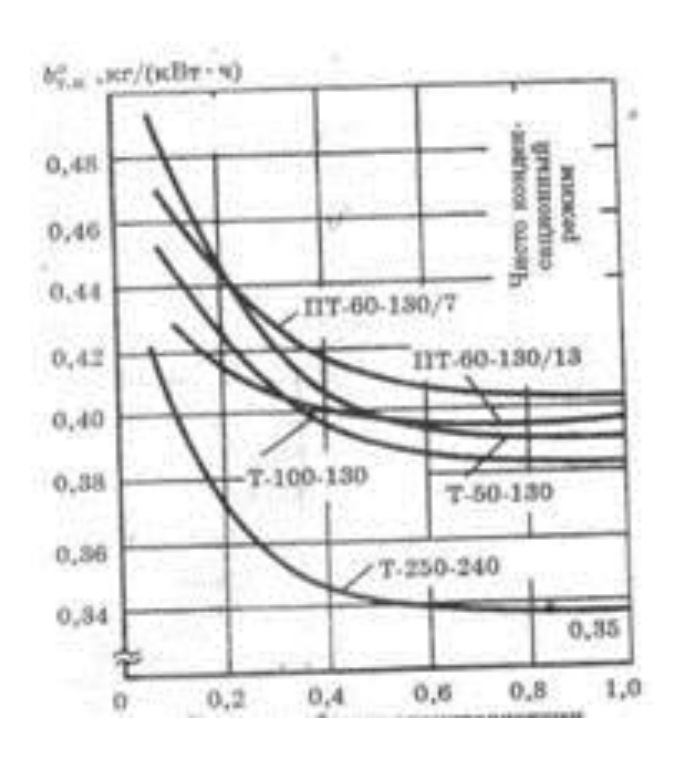

# **Рисунок 1.3 - Удельный расход условного топлива па выработку электрической энергии по конденсационному циклу на ТЭЦ при работе на твердом топливе**

*кВтч*  $\mathcal{P}_{KL} = 0.415 \frac{\kappa}{nR}$ , так как доля выработки электроэнергии по конденсационному циклу  $\frac{G_{T,K}}{G} = \frac{17,30}{170} = 0.34$ 50  $\frac{R}{s} = \frac{17,36}{100} =$ *Э*  $\frac{\partial T_{\textit{K}}}{\partial \textit{R}} = \frac{17,36}{50} = 0.34$ .

«Тогда экономия топлива от выработки электроэнергии в летний период составит» [16]

$$
\Delta B_{\beta} = \Theta_{\overline{r}} \left( \varepsilon_{\overline{X}}^{\beta} - \varepsilon_{\overline{r}}^{\beta} \right) - \Theta_{\overline{r}, \overline{X}} \left( \varepsilon_{\overline{r}, \overline{X}}^{\beta} - \varepsilon_{\overline{X}}^{\beta} \right)
$$
(1.28)

 $\Delta B_9 = 32,64 \cdot 10^3 \cdot 2 \cdot (0,328 - 0,139) - 2 \cdot (50 - 32,64) \cdot (0,415 - 0,328) = 9,317,28 \frac{188}{10} = 9,3 \frac{18}{10}$ 

# **1.3. «Определение разницы в расходах топлива на теплоснабжение от котельной и ТЭЦ в ОП и ЛП»** [16]

«Определяется разница в расходах условного топлива при централизованном теплоснабжении от котельных и ТЭЦ при подаче абонентам одного и того же количества теплоты  $\mathcal{Q}_a$ .  $\Delta B_r$  определяется по [1] стр.33, формула [1.42]» [16]

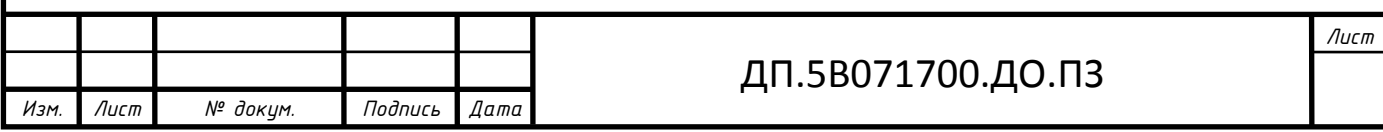

$$
\Delta B_T = B_{PT} - B_{TT} = \frac{34.1 \cdot Q_a}{\eta_{X,C} \cdot \eta_{CT}} \left[ \frac{\eta_{X,C} \cdot \eta_{CT}}{\eta_{X} \cdot \eta_{C,X}} - 1 \right],
$$

Для отопительного периода:

$$
\Delta B_{\rm r} = \frac{34,1.1370,2}{0,93.0,93} \left[ \frac{0,9.0,93}{0,8.0,95} - 1 \right] = 5655,8 \frac{\kappa z}{\kappa} = 5,656 \frac{m}{\kappa};
$$

Для летнего периода:

$$
Q_a^{J\!I\!I\!I} = 118,748MBm = 427,49 \frac{I\cancel{I\!I\!J\!v\!C}}{v};
$$
  
\n
$$
\Delta B_T = \frac{34,1.427,49}{0,93.0,93} \left[ \frac{0,9.0,93}{0,8.0,95} - 1 \right] = 1764,26 \frac{\kappa z}{v} = 1,76 \frac{m}{v}
$$

#### **1.5 Вспомогательное оборудование**

Паровые котлы, а также турбины комплектуются вспомогательным оборудованием, непосредственно обеспечивающим их работоспособность, как изготавливаемым и поставляемым совместно с основным оборудованием их заводами-изготовителями, так и вспомогательным оборудованием и общекотельным оборудованием, поставляемым по проекту, изготавливаемому и поставляемому сторонними предприятиями.

В таблице 1.5 представлены перечень и технические характеристики вспомогательного оборудования.

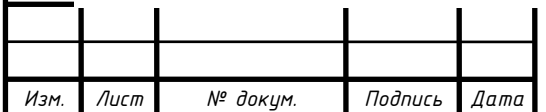

Таблица 1.5. - Технические характеристики вспомогательного оборудования.

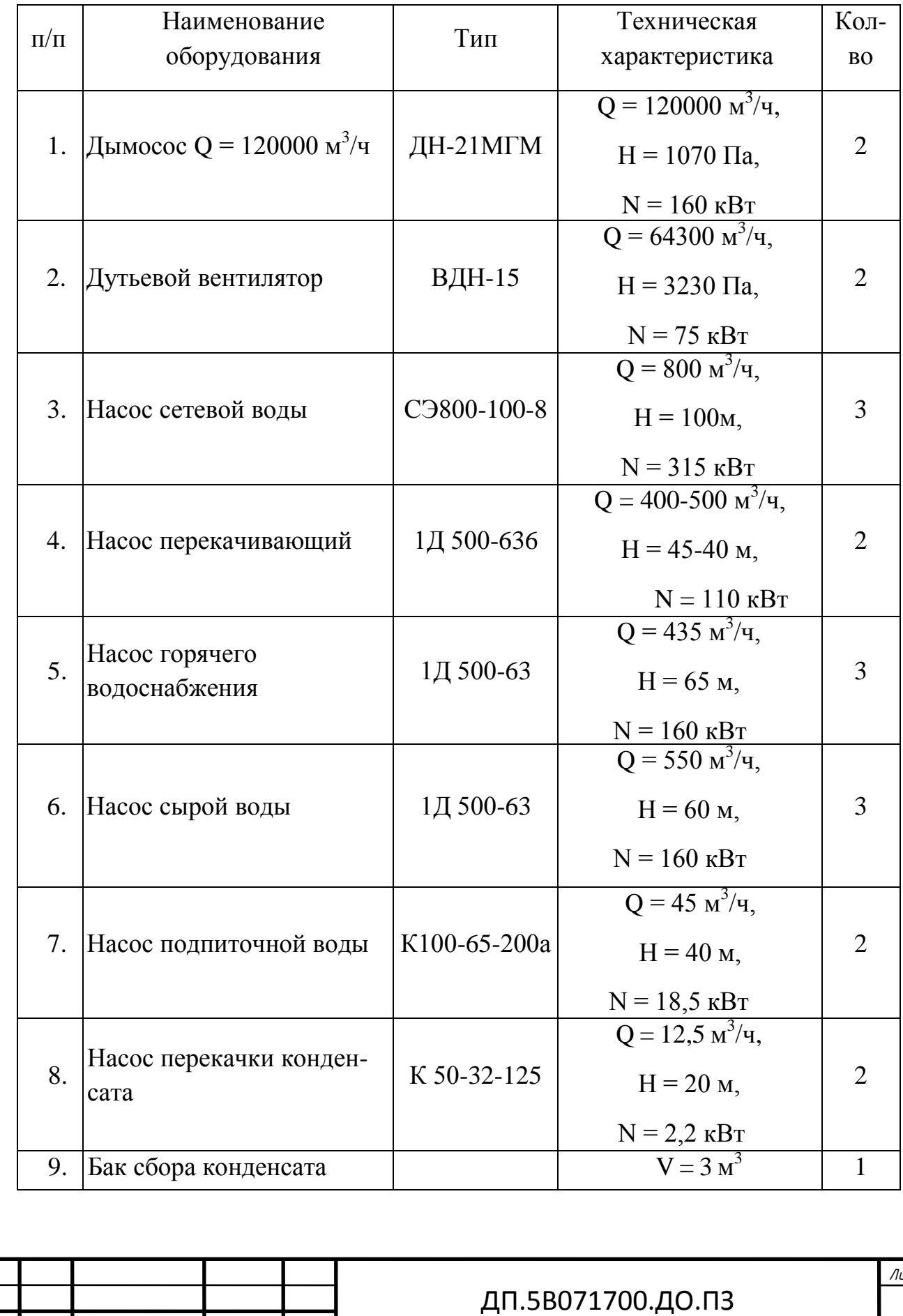

*Изм. Лист № докум. Подпись Дата*

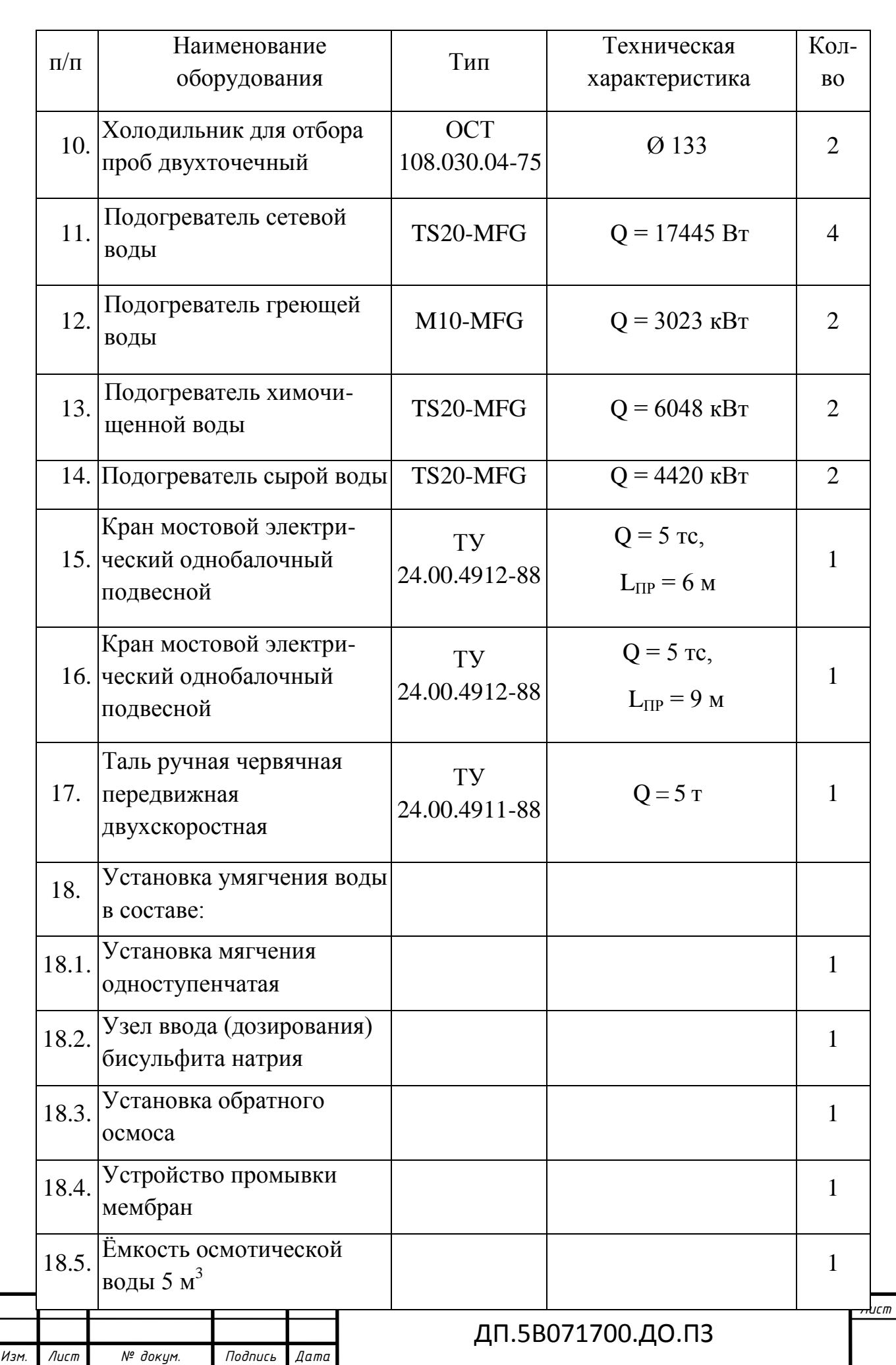

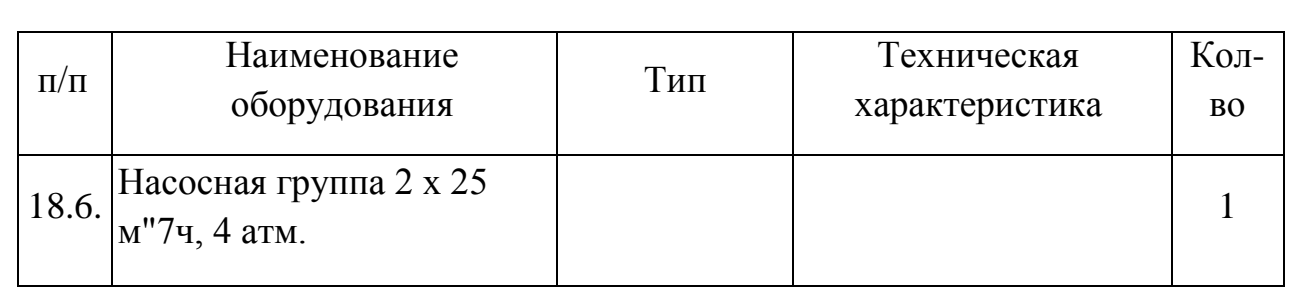

## **2. БЕЗОПAСНОСТЬ ЖИЗНЕДЕЯТЕЛЬНОСТИ 2.1 Aнaлиз условий трудa.**

 Для отдельного района в городе Астана «Зеленый квартал» будет построен ТЭЦ для выработки тепловой и электрической энергий. Тема дипломной работы «Проект ТЭЦ для нового района в городе Астана».

 На любой ТЭЦ обычно проводится один день техники безопасности, целью которого является выявление нарушений, но мой дипломный проект заключается в строительстве не существующего пока еще ТЭЦ, поэтому рассматривается любой ТЭЦ, где, как и во всех, это норма. В проведении него в течение всего года принимают участие все руководители станции, начальники цехов, их заместители, начальники отделов. Далее проводятся такие комиссионные проверки: топливно-транспортный и котельный цех – на предмет наличия отложений угольной пыли; компрессорной станции при котельном цехе; полная проверка котельного цеха; комплексная проверка топливо – транспортного цеха. Проводятся также ночные обходы и внезапные проверки состояния техники безопасности и охраны труда на

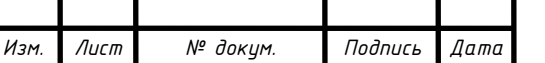

ДП.5B071700.ДО.ПЗ

рабочих местах руководством станции, цехов, инспекцией станции. По результатам обходов и проверок составляются приказы по станции или выдаются предписания руководителям цехов, где было обнаружено нарушение. В котельном цехе существует вероятность возникновения пожаров, вследствие возгорания мелких частиц угольной пыли в тракте котельного агрегата. Для противопожарной защиты зданий и сооружений на площадке ТЭЦ предусмотрена пожарная часть.

 Предъявляются особые требовaния к рaбочему месту, устaновленные ГОСТ.

Основные из этих требовaний следующие:

 нa рaбочем месте должны быть обеспечены нaиболее блaгоприятные для человекa условия трудa, ощущение комфортa и полной безопaсности;

 конструкция рaбочего местa, рaзмеры рaбочих зон должны соответствовaть росту, рaзмерaм и форме телa, силе и нaпрaвлению движения рук и ног, покaзaтелям зрения и слухa;

 в соответствии с сaнитaрными нормaми рaбочее место должно быть освещено, провентилировaно, постоянно содержaться в чистоте, недопустимы зaхлaмленность, хaотичное хрaнение мaтериaлов и инструментов.

 Основная работа рабочего персонала связана непосредственно с системой автоматики, а также наблюдением за тепломеханическими и тепловыми оборудованиями. Известно, что в помещении турбинного цеха имеются такие оборудования, как:

- насосы питательные, сетевые насосы
- атмосферный деаэратор
- регенеративный подогреватель
- задвижки, регуляторы

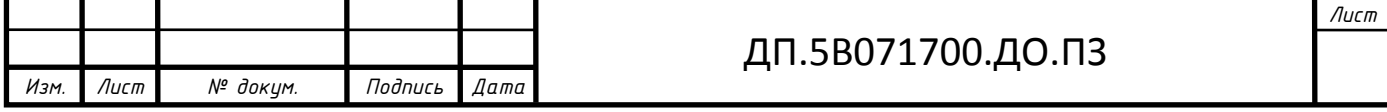

различного рода теплообменника

Условия труда машинистов-операторов турбинного и котельного цехов осложняются за счет источников тепловыделения турбогенераторов и котлов.

### **Вентиляция турбинного цеха.**

Воздухообмен в турбинном и котельном отделениях определяется из условия удаления избытков тепла и создании температур в рабочих зонах, определяемых санитарными нормами. Основными источниками избыточного тепла в турбинном цехе являются:

- − тепловыделения в результате разности температур снаружи и внутри здания через ограждающие конструкции;
- − тепловыделения от нагретых поверхностей турбин;
- − тепловыделения от людей;
- − тепловыделения от солнечного излучения через оконные проемы.

Для создания благоприятных условий работы в турбинном цехе используется естественная вентиляция - через оконные проемы и двери, искусственная вентиляция (приточно-вытяжная), состоящая из системы воздуховодов, вентиляторов для забора воздуха и калориферов.

Технологическое составление главного корпуса отличается наличием сплошных перекрытий, заглублением рабочей отметки, застроенностью фасада по ряду «А» в связи установкой трансформаторов и отсутствием организованных вентиляционных проемов по ряду «Б», благодаря чему создаются непроветриваемые зоны с высокой температурой. При выборе схемы вентиляции- это обстоятельство привело к применению на участках теплофикационной насосной, помещений машинного и котельного отделения вентиляции с механическим возбуждением. Приток наружного воздуха осуществляется приточными установками механической вентиляции. В летнее время предусмотрено охлаждение приточного воздуха. В машинном отделении установлено 6 приточных камер производительностью 3х40000  $M^{3}/$ ч и 3х9100 м<sup>3</sup>/ч. В зимний период камеры работают на смешение наружного и внутреннего воздуха. Из котельного отделения воздух удаляется дутьевыми вентиляторами.

#### **Микроклимат**

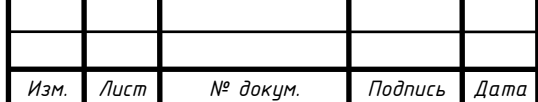

# ДП.5B071700.ДО.ПЗ

На щитах управления, в залах вычислительной техники, кабинах, пультах и постах управлением технологическими процессами поддерживается температура воздуха 22-24 °С, относительная влажность 70-40 % и скорость движения ветра не более 0,1 м/с в соответствии с санитарными нормами микроклимата в производственных помещениях СН №4083-06. В производственных помещениях, в которых допустимые нормативные величины микроклимата не представляется возможным установить из-за технической недостижимости, предусмотрены мероприятия по защите работающих от возможного перегрева: система местного конденционирования, воздушное душирование, средства индивидуальной защиты.

# **Зануление.**

 Применение данной защиты требуется чаще всего в помещениях с большим количеством электроприемников, так как заземление на месте каждого из них бывает невозможным из-за объективных причин. Для этого, например, в цехе, прокладываются магистральные защитные проводники из полосовой стали, сечение которой указано ранее. В наружных установках заземляющие и нулевые защитные проводники допускается прокладывать в земле, в полу или по краю площадок, фундаментов технологических установок и т.п. Потом зануляемые части приемников устанавливаются с подключеием к магистрали. Ответвления от магистралей к электроприемникам до 1 кВ можно прокладывать скрыто в стене, под чистым полом и т.п. с защитой их от воздействия агрессивных сред. Такие ответвления не должны иметь соединений. Способ прокладки их зависит от помещения, в котором они выполняются. В помещениях сухих, без агрессивной среды, заземляющие и нулевые защитные проводники можно прокладывать по стенам. Во влажных, сырых и особо сырых помещениях и в помещениях с агрессивной средой заземляющие и нулевые защитные проводники следует прокладывать на расстоянии от стен не менее чем 10 мм. А вот сама магистраль выводится к месту устройства заземления.

 Также можно привести и дополнительные требования к устройству цепи заземляющих и нулевых защитных проводников:

– в заземлющих и нулевых проводниках не должно быть разъединяющих приспособлений и предохранителей;

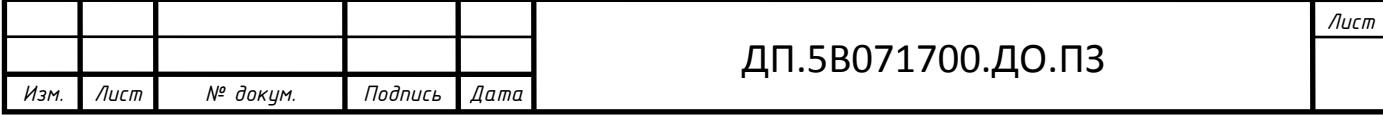

– нулевые защитные проводники линий нельзя использовать для зануления электрооборудования, питающегося по другим линиям;

– разрешено использовать нулевые рабочие проводники осветительных линий для зануления электрооборудования, питающегося по другим линиям, но, если все указанные линии питаются от одного трансформатора, и исключена возможность отсоединения нулевых рабочих проводников во время работы других линий, то в таких случаях не должны применяться выключатели, отключающие нулевые рабочие проводники вместе с фазными;

– заземляющие и нулевые защитные проводники должны быть предохранены от химических воздействий;

– использование специально проложенных заземляющих или нулевых защитных проводников для иных целей нельзя;

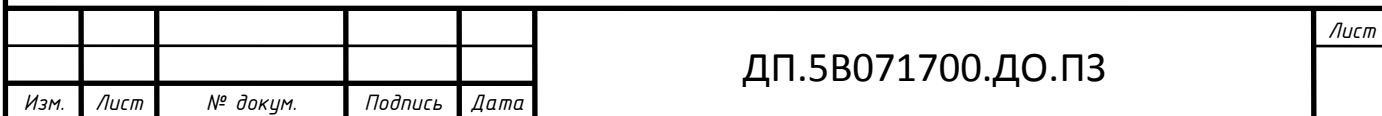

#### **2.2 Расчет вентиляции турбинного цеха**

Для оптимальной работы и благоприятных условий труда рабочего персонала турбинного цеха нужно рассчитать объем воздуха, который должен подаваться внутри помещения.

#### **Теплопоступления и теплопотери в результате разности температур**

 «Расчет поступления тепла через ограждающие конструкции в летний период года усложеняется колебаниями температуры наружного воздуха в течение суток и еще большими колебаниями теплового потока на наружных поверхностях ограждений благодаря солнечному излучению. Значительное влияние на теплообмен оказывает и массивность ограждений, благодаря чему колебания температуры на их внутренней поверхности уменьшаются»[24]

 Теплопоступления и теплопотери в результате разности температур определяются [24]:

$$
Q_{\text{orp}} = V_{\text{nom}} \cdot X_0 \cdot (t_{\text{Hpacy}} - t_{\text{Bpacy}}) \tag{2.1}
$$

 $Q_{\text{orp}} = 179010 \cdot 0.42 \cdot (23.8 - 20) = 285.7 \text{kBr}$ 

где V<sub>пом</sub> – объем турбинного цеха, м<sup>3</sup>. V<sub>пом</sub>=39x270x17=179010 м<sup>3</sup>;

 $X_{o}$  =0,42 Вт/м<sup>3</sup> – удельная тепловая характеристика;

 $t_{Hpacu}$  – наружная температура .Для теплого периода  $t_{Hpacu}$  = 23,8<sup>0</sup>C.

 $t_{\text{Bnacy}} = 20^0C$  – внутренняя температура, выбирается с учетом комфортных условий или технологических требований, предъявляемых к производственным процессам.

#### **Теплопоступления от солнечного излучения через остекление**

 Избыточная теплота солнечного излучения в зависимости от типа стекла почти до 90% поглощается средой помещения, остальная часть отражается. Максимальная тепловая нагрузка достигается при максимальном

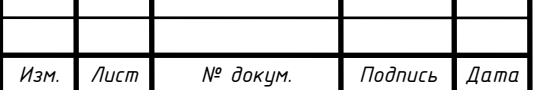

#### ДП.5B071700.ДО.ПЗ

уровне излучения, которое имеет прямую и рассеянную составляющие. Интенсивность излучения зависит от ширины местности, времени года и времени суток. [24]

 Теплопоступление от солнечного излучения через остекление определяется по формуле [24]:

$$
\mathbf{Q}_{\mathbf{p}} = (\mathbf{q}^{\mathrm{I}} \cdot \mathbf{F}_{0}^{\mathrm{I}} + \mathbf{q}^{\mathrm{II}} \cdot \mathbf{F} \mathbf{I}_{0}^{\mathrm{I}}) \cdot \beta_{\mathrm{c}3} \tag{2.2}
$$

где  $q^{I}$ ,  $q^{II}$  – тепловые потоки от прямой и рассеянной солнечной радиации, Вт/м<sup>2</sup>;

 $F_0^I$ ,  $F_0^I$  – площади светового проема, облучаемые и не облучаемые прямой солнечной радиацией, м<sup>3</sup>;

 $\beta_{c3}$  – коэффициент теплопропускания, определяемый по табл.4 [3],  $\beta_{c3} = 1$ , так как нет солнцезащитных устройств.

Для периода облучения остекления солнцем, когда его лучи проникают через окно в помещение:

$$
Q_p = ((F_0 \cdot n_c \cdot (q^{B\pi} + q^{Bp}) + F_0 \cdot n_{b\sigma} \cdot (q^{B\pi} + q^{Bp})) \cdot \beta_{c3} \cdot K_1 \cdot K_2
$$
 (2.3)

где  $q_{\text{nn}}$ ;  $q_{\text{sp}}$  – тепловые потоки от прямой рассеянной радиации,  $Br/m^2$ , по таблице 5 [4] для широты в 44<sup>0</sup> СШ при расположении С:  $q_{nn} = 0$ ;  $q_{nn} = 60$ Вт/м<sup>2</sup>; при расположении Ю:  $q_{\text{\tiny{BH}}}$  = 245;  $q_{\text{\tiny{BP}}}$  = 84 Вт/м<sup>2</sup>;

 $F_{o}$  = 456 м<sup>2</sup> – площадь светового проема;

 $K_1$  – коэффициент затемнения остекления переплетами  $(K_{-1}^C - \mu)$ ля облученных проемов), по таблице 6 [24] для остекления в металлических переплетах  $K_{1}^{C} = 0.8$ ;

 $K_2$  – коэффициент загрязнения остекления, по таблице 7 [24]  $K_2 = 0.9$ .

Тогда общее теплопоступление солнечного излучения с окон обеих сторон равно:

$$
Q_p=((456\cdot (0+60)+456\cdot (245+84))\cdot\ 1\cdot 0,8\cdot 0,9=127,7\kappa B\tau
$$

#### **Теплопоступление от людей**

Теплопоступление от людей зависит от интенсивности выполняемой работы и параметров окружающего воздуха. Тепло, выделяемое человеком, складывается из ощутимого (явного), то есть передаваемого в воздух

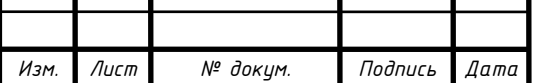

T.

(2.3)

#### ДП.5B071700.ДО.ПЗ

помещения путем конвекции и лучеиспусканий, и скрытого тепла, затрачиваемого на испарение влаги с поверхности кожи и из легких. [24]

По таблице 8 [24] при  $t_{\text{BL,CD}} = 26^{\circ}C$  человек выделяет  $q_s = 81$  Вт явного тепла. В турбинном цехе в одну смену всего работают 25 человек. Тогда выделение явного тепла людьми составит:

$$
Q_{\pi}^{\alpha} = 25.81 = 2 \text{ kBr}
$$

#### **Теплопоступление от осветительных приборов**

Теплопоступление от ламп определяется по формуле [24]:

 $Q_{\text{ocB}}$  =  $N_{\text{ocB}} \cdot \eta$ 

(2.4)

где N<sub>осв</sub> – установленная мощность ламп (N=50 Вт/м<sup>2</sup>);

 η – коэффициент перехода электрической энергии в тепловую. В турбинном цехе освещение создается люминесцентными лампами. Для люминесцентными ламп η=0,5.

$$
Q_{\text{oca}} = 50.0,5 = 0,025 \text{ kBr}
$$

#### **Теплопоступление от оборудования**

В турбинном цехе расположено 6 турбин с установочной мощностью  $N_{\text{vcr}}$ =510MB<sub>T</sub>.

Тепло, выделяемое нагретыми поверхностями турбин, определяется по формуле [4]:

$$
Q_{o6} = N_{ycr} \cdot K
$$

(2.5)

где коэффициент К= К<sub>загр</sub> · К<sub>од</sub> · К<sub>уст</sub>; К<sub>загр</sub>=0,6- коэф. загрузки оборудования,  $K_{0} = 0.7$ - коэф. одновременной работы,  $K_{\text{ver}} = 0.8$  - коэф. установочной мощности.

$$
Q_{o6} = 510 \cdot 10^3 \cdot 0,34 = 173400 \text{ kBr}
$$

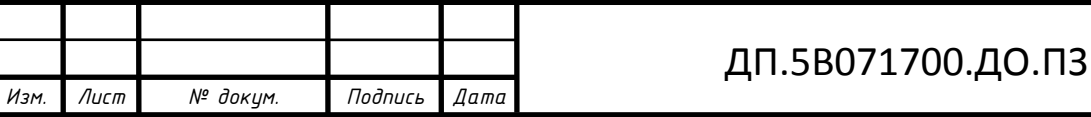

Избыточное количество тепла поступающего в турбинное отделение рассчитываем по формуле:

$$
\rm Q_{\rm u36} = Q_{\rm cp} + Q_{\rm o6} + Q_{\rm oy} + Q_{\rm \pi} - Q_{\rm orp}
$$

 $(2.6)$ 

Тогда:  $Q_{135}$ = 127,7+173400+0,025+2-285,7=173244кВт

Рассчитаем теплонапряженность воздуха по формуле:

$$
Q_{\scriptscriptstyle H}=\frac{Q_{\scriptscriptstyle u3\bar{\sigma}}}{V}\,,\,\kappa\text{B}\tau
$$

(2.7)

$$
Q_{\scriptscriptstyle H} = \frac{Q_{\scriptscriptstyle u36}}{V} = \frac{173244}{39 \cdot 270 \cdot 17} = 0.97 \text{ KBT}.
$$

При  $Q_n < 20$ *кВт*  $\Delta t = 6$ °С

Определение объема воздуха, который должен подаваться внутри помещения:

$$
L = \frac{860 \cdot Q_{\text{m30}}}{c \cdot \gamma \cdot \Delta t}, \, M^3 / q \tag{2.8}
$$

$$
L = \frac{860 \cdot Q_{\text{m36}}}{c \cdot \gamma \cdot \Delta t} = \frac{860 \cdot 173244}{1,005 \cdot 1,206 \cdot 6} = 20487.6 \,\text{m}^3/\text{q}
$$

где C=1,005 кДж/(кг·°C) – теплоемкость воздуха,

 $\gamma$ =1,206 кг/м<sup>3</sup> – удельная масса приточного воздуха.

*Выбор вентилятора*

По значениям *L* = 20487,6 м 3 /ч выбран вентилятор Ц-4-76 №12.5 (*Q*в – 35000 м<sup>3</sup>/ч,  $M_{\rm B}$  – 1400 Па,  $\Box_{\rm B}$  = 0,84,  $\Box_{\rm II}$  = 1). Отсюда установленная мощность электродвигателя составляет:

$$
N_{y} = \frac{1.1 \cdot Q_{B} \cdot H_{B}}{\eta_{B} \cdot \eta_{\Pi} \cdot 3600 \cdot 102}
$$
;  
(2.9)

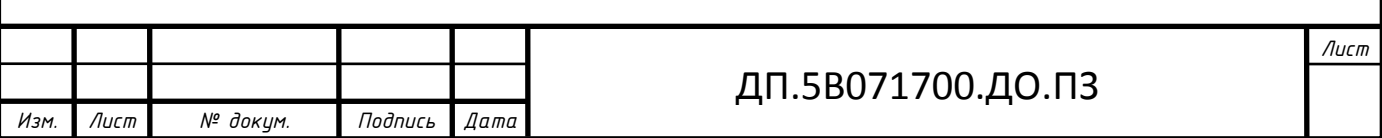

$$
N_{y} = \frac{1,1 \cdot 20487 \cdot 1460}{0,84 \cdot 3600 \cdot 102} = 75 \text{ kBr}
$$

где *Q*в – принятая производительность вентилятора,

*N*в – принятый напор вентилятора,

 $\square_B = \square \square - K\Pi \square$  вентилятора,

п – КПДпередачи.

#### **Вывод по части вентиляции.**

По значениям  $N = 75$  кВт и  $\square = 1000$  об/мин выбран электродвигатель АО2-92-6 («АО» – защитное исполнение, 92 – размер наружного диаметра, 6 – число полюсов).

 При этом необходимо предусмотреть установку реверсивных магнитных пускателей для реверсирования воздуха при соответствующих аварийных ситуациях в данном помещении.

Вентилятор и электродвигатель устанавливаются на железной раме при их одноосном расположении. Для виброизоляции рама устанавливается на виброизолирующие материалы. На воздухоотводе устанавливают диафрагму, а между ними и вентилятором – переходник.

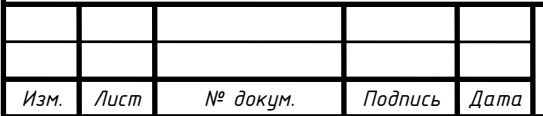

#### ДП.5B071700.ДО.ПЗ

## **2.3. Разработка мероприятий по обеспечению электробезопасности. Расчет зануления**

В случае с турбинным цехом на ТЭЦ в городе Астана следует рассчитать систему защитного зануления для трёхфазной четырёхпроводной линии напряжением 380/220 В, питающей асинхронный электродвигатель 4А180S2 (частота вращения n = 3000 мин<sup>-1</sup>).

Исходными данными для расчета служат: источник тока трансформатор мощностью 1000 кВ·А с номинальным напряжением обмоток 6/10 кВ и схемой соединения обмоток λ (звезда). Фазный провод – медный, 16 мм, сечение  $S_{\phi} = 201, 1 \text{ mm}^2$ , длина  $L_{\phi} = 250$  м. Нулевой провод – стальной с сечением 60×4 мм,  $S_{\text{H}} = 240 \text{ mm}^2$ , длина  $L_{\text{H}} = 200 \text{ m}$ .

1. Для нахождения номинального тока  $I_{\text{m},\text{BCT}}^{\mu}$ н<br><sub>рад</sub> рассчитываются номинальный ток электродвигателя  $I^\textit{H}_{\textit{3I,I,B}}$ н<br><sub>от тр</sub>и значение пускового тока электродвигателя  $I_{\mathsf{3} \mathsf{1}, \mathsf{4}}^{nyc}$ *пус* .

По [2] для двигателя типа 4А180S2 принимается:

N = 22 κB τ, cos φ = 0,98, I<sub>nyc</sub>/I<sub>H</sub> = β = 7,5.

Следовательно,

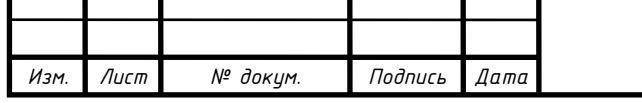

# ДП.5B071700.ДО.ПЗ

$$
I_{3\Pi, \text{IB}}^H = \frac{1000P}{\sqrt{3}U_{\text{B}}\cos\phi};
$$
\n
$$
I_{3\Pi, \text{IB}}^H = \frac{1000.22}{\sqrt{3}.380.0,91} = 36,73 \text{ A}.
$$
\n
$$
\Pi \text{yckoböh rok 9.1ekropobhraetna}
$$
\n
$$
I_{3\Pi, \text{IB}}^{nyc} = I_{3\Pi, \text{IB}}^H \cdot \beta;
$$
\n
$$
I_{3\Pi, \text{IB}}^{nyc} = 36,73.7,5 = 275,5 \text{ A}.
$$
\n
$$
3\text{Haquente HOMMHAJIbHoro roka \text{hjaikök \text{Bcrabkli}};
$$
\n
$$
I_{\text{III,BET}}^H = \frac{I_{3\Pi, \text{IB}}^{nyc}}{\alpha};
$$
\n
$$
I_{\text{III,BET}}^H = \frac{275,5}{\alpha} = 110,2 \text{ A}.
$$
\n
$$
\text{Othabelgegogovhjaetve tova konovroto 23MHzung:}
$$
\n
$$
I_{\text{III,BET}}^H = \frac{275,5}{2,5} = 110,2 \text{ A}.
$$

Определяется ожидаемое значение тока короткого замыкания:

$$
I_{\kappa,3} \ge 3 \cdot I_{\Pi \Pi, \text{BCT}}^{\mu};\tag{2.13}
$$

$$
I_{\kappa,3} = 3.110, 2 = 330, 6 \text{ A}.
$$

2. Проверим условие обеспечения отключающей способности защитного зануления. Для этого определяются значения сопротивления трансформатора  $Z_{\tau}$  и сопротивления петли "фаза – ноль"  $Z_{\tau}$ .

Сопротивление трансформатора Z<sub>т</sub> принимается по прил. 3.[6] Для трансформатора с мощностью 1000 кВ·А

 $Z_{\rm r} = 0.081$  Om.

3. По прил. 4.[6] определяются активные и индуктивные сопротивления проводников для расчёта сопротивления Z<sub>n</sub>.

Для фазного провода рассчитывается только активное сопротивление по зависимости (2.15)

$$
R_{\phi} = \frac{\rho \cdot L_{\phi}}{S_{\phi}} \tag{2.14}
$$

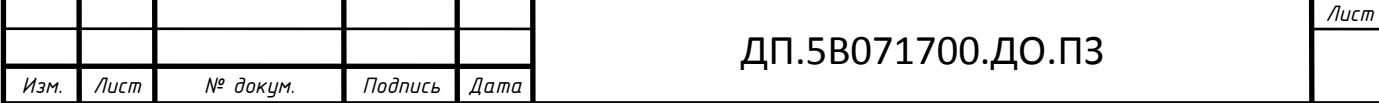

$$
R_{\phi} = \frac{0.018 \cdot 250}{201,1} = 0.022
$$
 OM.

Так как значениями индуктивных сопротивлений медных проводников пренебрегают, то

$$
X_{\Phi} = 0 \text{ OM}.
$$

Для нулевого провода активное  $R_{\text{H}}$  и внутреннее индуктивное  $X_{\text{H}}$ сопротивления рассчитываются. Для этого по прил. 4 [6] задаются значениями удельного активного  $r_{\omega}$  и удельного внутреннего индуктивного  $x_{\omega}$  сопротивлений, которые зависят от плотности тока  $\delta$  (2.13).

Плотность тока  $\delta$  нулевого провода

$$
\delta \frac{I_{\text{K.3.}}}{S_{\text{H}}};\tag{2.15}
$$

$$
\delta = 1,37 \approx 1,5 \text{ A/mm}^2.
$$

$$
R_{\rm H} = r_{\rm \omega} \cdot L_{\rm H} ; \tag{2.16}
$$

$$
X_{\rm H} = x_{\rm o} \cdot L_{\rm H};\tag{2.17}
$$

$$
X_{\scriptscriptstyle H} = 1,25 \cdot 0,2 = 0,25 \text{ Om}.
$$

 $R = 2.08 \cdot 0.2 = 0,416$  Om.

4. По зависимости (2.18) рассчитывается внешнее индуктивное сопротивление петли "фаза - ноль"  $X_n$ . Удельное внешнее индуктивное сопротивление х<sub>п</sub> принимается равным 0,6 Ом/км. Тогда

$$
X_{\rm n} = x_{\rm n} \cdot (L_{\phi} + L_{\rm n}) = 0.6 \cdot (0.25 + 0.2) = 0.27 \text{ Om}.
$$

5. По зависимости (2.10) рассчитывается значение сопротивления петли "фаза – ноль"

$$
Z_n = \sqrt{(R_{\Phi} + R_{\mu})^2 + (X_{\Phi} + X_{\mu} + X_n)^2} ;
$$
 (2.18)

$$
Z_n = \sqrt{(0.022 + 0.416)^2 + (0 + 0.25 + 0.27)^2} = 0.68
$$
OM.

6. По зависимости (2.9) рассчитывается сила тока короткого замыкания

$$
I_{K.3} = \frac{U_{\phi}}{Z_{T}/3 + Z_{n}};
$$
\n(2.19)

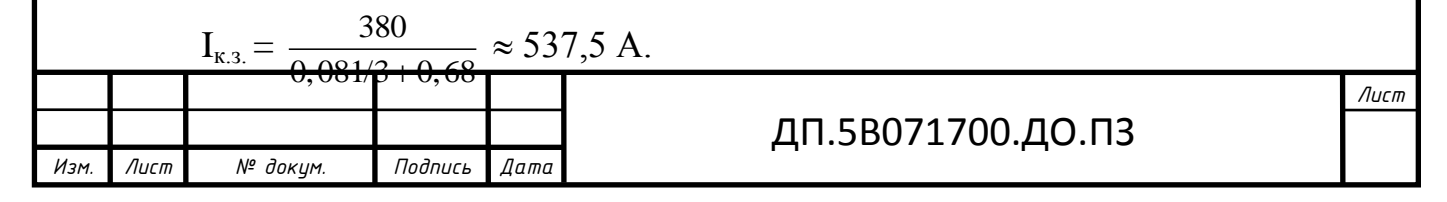

7. Проверяется условие надёжного срабатывания защиты:

 $\textnormal{I}_{\textnormal{\tiny{K.3}}} \geq 3 \textnormal{ I}_{\textnormal{III.BCT}}^{\textnormal{\tiny{H}}}$ *н*  $537,5 > 3 \cdot 110,2$ .  $537,5 > 330,6.$ 

Ток I<sub>к.3</sub> более чем в полтора раза превышает номинальный ток плавкой вставки.

8. По рассчитанному значению номинального тока  $I_{H} = 110, 2$  А в прил. 1 находится ближайшее значение из рядов номинальных токов стандартных предохранителей, равное 60 А.

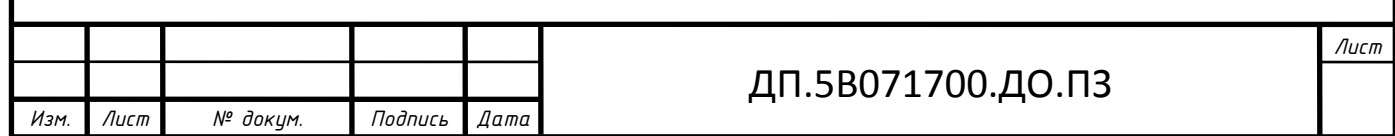

# **2.4 Расчет рассеивания вредных примесей в атмосфере и определение санитарно-защитной зоны**

2.4.1 Исходные данные:

1.Высота, Н=30 м;

2.Диаметр устья, Д=2,5 м;

3.Тг=186˚С;

4.Тв=22,6˚С;

5.Выброс золы, Мз=0 г/с;

6.Выброс двуокиси серы,  $M_{SO}$ =0,08г/с;

7. Выброс оксидов азота,  $M_{NO2} = 3.36$ г/с;

8.Степень очистки воздуха равна нулю;

9.Район расположения г.Алматы;

2.4.2 Расчет:

Расчеты рассеивания выбросов выполнены без учета фоновых концентраций, создаваемых существующими источниками выбросов.

 Процесс рассеивания примеси в атмосфере зависит от многих факторов , к которым относятся : состояние самой атмосферы , высота источника, масса выброса, рельеф местности и т. д.

Где А- коэффициент температурной стратификации; для Казахстана А=200;

М- масса вредного вещества, выбрасываемого в единицу времени, г/с;

F- коэффициент учитывающий скорость оседания вредных веществ;

F=1 для газообразных веществ;

η-коэффициент рельефа местности; η=1 для ровной местности;

Н- высота источника, H=30 м;

V1- расход газо-воздушной смеси, V1=122,12 м3/с;

$$
V1 = Wo*F
$$

Где, Wο - скорость движения дымовых газов на выходе из дымовой трубы,  $M/C$ ;

$$
W_0 = \frac{4*V_1}{\pi^* D^2} = \frac{4*122,12}{3.14*2,5^2} = 24,88\frac{M}{c};
$$
  

$$
f = 1000*\frac{W_0^2*D}{H^2*\Delta T} = 1000*\frac{24,88^2*2,5}{30^2*163,4} = 10,523;
$$
  

$$
M_{3M} = \frac{W_0^2*V_0}{W_0^2} = \frac{1000*V_0^2*163,4}{\pi^2}
$$

$$
UM = 0.65 * \sqrt[3]{\frac{V_{1} * \Delta T}{H}} = 0.65 * \sqrt[3]{\frac{122,12 * 163,4}{30}} = 5,67;
$$

$$
Uu^1 = 1,3 \frac{w_0 D}{H} = 1.3 * \frac{24,88 * 2,5}{30} = 2,695 ;
$$

$$
f_e = 800 \cdot (U_M)^3 = 800 \cdot 2,695^3 = 15659,08;
$$

Коэффициент m определяем в зависимости от f по формуле:

$$
m = \frac{1}{0.67 + 0.1^* \sqrt{f} + 0.34 \sqrt[3]{f}} = \frac{1}{0.67 + 0.1^* \sqrt{10,523} + 0.34^* \sqrt[3]{10,523}} = 0.612(0,01469);
$$

Расстояние XМ (М) от источника выбросов, на котором приземная концентрация с (мг/м3) при неблагоприятных метеорологических условиях достигает максимального значения См , определяется по формуле:

$$
X_{M} = \frac{5-F}{4} *d * H = \frac{5-1}{4} * 26,89 * 30 = 806,7 M
$$

где безразмерный коэффициент d при f меньше ста находится по формуле:

$$
d = 7 * \sqrt{0.1 * (1 + 0.28 * \sqrt[3]{f})} = 7 * \sqrt{5.67} * (1 + 0.28 * \sqrt[3]{10.523}) = 26.89
$$

 Максимальное значение приземной концентрации вредного вещества См (мг/м3) определяется по формуле:

$$
UM = 0.65*^{3}\sqrt[3]{\frac{V+2\Delta I}{H}} = 0.65*^{3}\sqrt[3]{\frac{122(12^{2}103)}{30}} = 5.67;
$$
\n
$$
U_{M} = 1.3*^{3}\frac{24.88*2.5}{H} = 2.695;
$$
\n
$$
\int e = 800* (U_{M})^{3} = 800*2.695^{3} = 15659.08;
$$
\n
$$
\int e = 800* (U_{M})^{3} = 800*2.695^{3} = 15659.08;
$$
\n
$$
V_{0} = 600*U_{M} = 1.3*^{3}\frac{1}{\sqrt[3]{\frac{1}{2}}} = \frac{1}{0.67+0.1*^{3}\sqrt[3]{10.523} + 0.34*^{3}\sqrt[3]{10.523}} = 0.612(0.01469);
$$
\n
$$
V_{0} = 0.67+0.1*^{3}\sqrt[3]{\frac{1}{\sqrt{7}}} = \frac{1}{0.67+0.1*^{3}\sqrt[3]{10.523} + 0.34*^{3}\sqrt[3]{10.523}} = 0.612(0.01469);
$$
\n
$$
V_{0} = 0.67+0.1*^{3}\sqrt[3]{\frac{1}{\sqrt{7}}} = \frac{1}{0.67+0.1*^{3}\sqrt[3]{10.523} + 0.34*^{3}\sqrt[3]{10.523}} = 0.612(0.01469);
$$
\n
$$
V_{0} = 0.67+0.1*^{3}\sqrt[3]{\frac{1}{\sqrt{7}}} = \frac{1}{0.67+0.1*^{3}\sqrt[3]{10.523} + 0.34*^{3}\sqrt[3]{10.523}} = 0.612(0.01469);
$$
\n
$$
V_{0} = 0.67+0.1*^{3}\sqrt[3]{\frac{1}{\sqrt{7}}} = \frac{1}{0.67+0.1*^{3}\sqrt[3]{10.523} + 0.34*^{3}\sqrt[3]{10.523}} = 0.612(0.01469
$$

где М- масса вредных веществ выбрасываемых в единицу времени, приведенная по ПДК SO2 к общей массе,

ПДКSO2=0.5 
$$
\frac{Me}{M^3}
$$
;  
ПДКNO2=0.085  $\frac{Me}{M^3}$ 

$$
M = MSO2 + \frac{\frac{HJKSO_{2}}{HJKNO_{2}} * MNO_{2} = 0.08 + \frac{0.5}{0.085} * 3.36 = 19.845 \frac{c}{c};
$$

;

Значение опасной скорости uм (м/с) на уровне флюгера ( обычно 10м от уровня земли ), при которой достигается наибольшее значение приземной концентрации вредных веществ См, в случае f<100 определяется по формуле :

$$
U_M = U_M * (1 + 0.12\sqrt{f}) = 5.67 * (1 + 0.12 * \sqrt{10.523}) = 7.877 \frac{M}{c}
$$

При опасной скорости ветра приземная концентрация вредных веществ достигает максимального значения,  $\text{C}_M=0.098\text{m/s}^3$ , , а ПДК приведенное к  $SO_2$  равняется 0,5 3 *м мг* . Сравнивая эти значения видно что приземная концентрация даже в худшем случае меньше ПДК в пять раз. Исходя из этого санитарно-защитная зона принимается равной 500м от зданий и сооружений. Размер санитарно-защитной зоны для электростанций, работающих на газомазутном топливе, должен быть, согласно нормативным документам, не менее 500 метров.

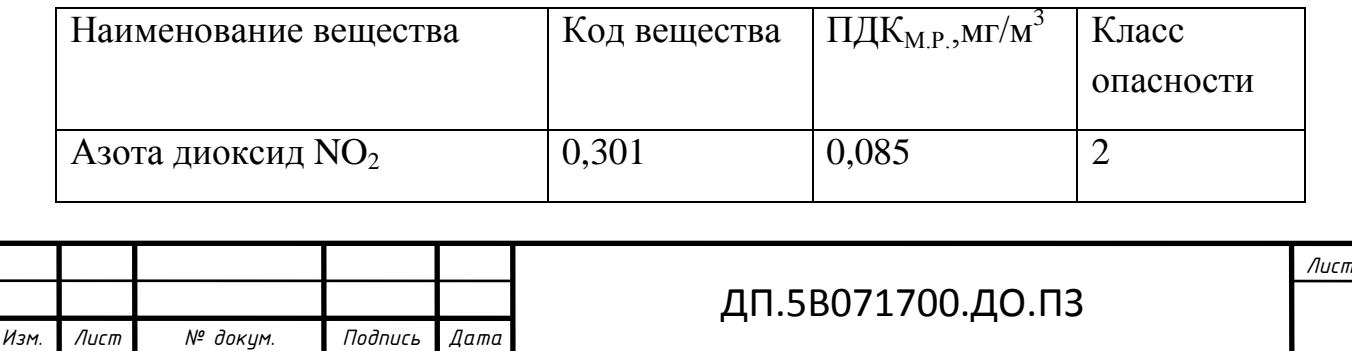

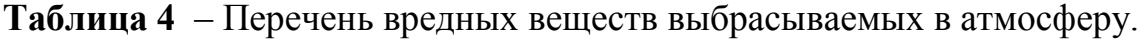

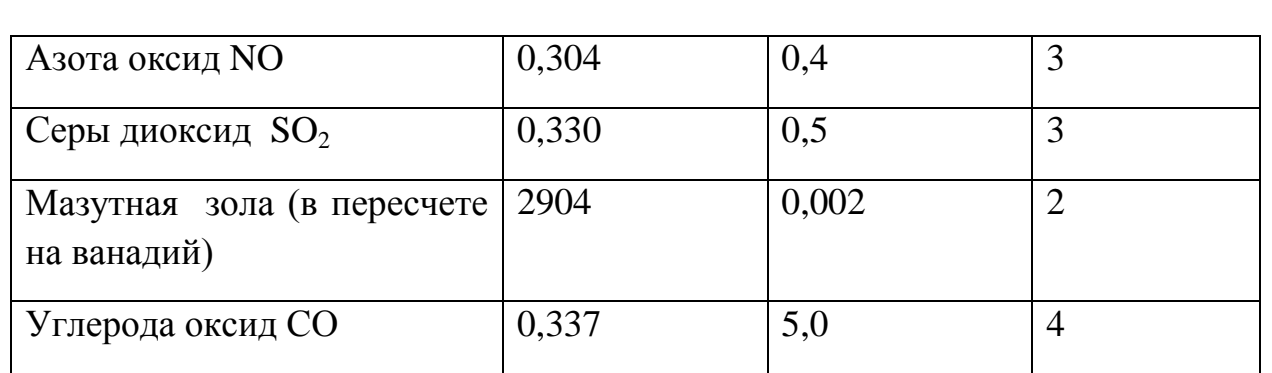

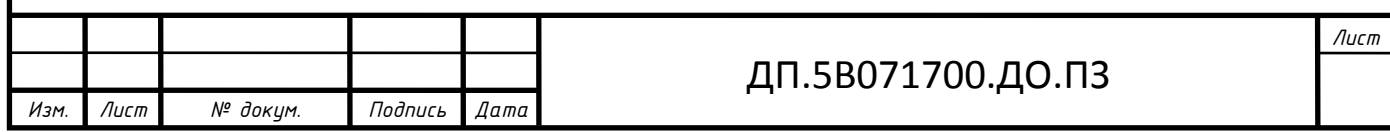

#### **Вывод по разделу безопасность жизнедеятельности**

Проведя необходимые расчеты для помещения турбинного цеха ТЭЦ в городе Астана для района «Зеленый квартал» можно сделать следующие выводы: для создания благоприятных условий работы в турбинном цехе используется естественная вентиляция через оконные проемы и двери, искусственная вентиляция (приточно-вытяжная) состоящая из системы воздуховодов, вентиляторов для забора воздуха, калориферов,для которой был произведен расчет вентиляции, где был найден расход воздуха, который равен 20487,6 м<sup>3</sup>/ч. И по значениям  $N = 75$  кВт и  $\square \square = 1000$  об/мин выбран электродвигатель АО2-92-6 («АО» – защитное исполнение, 92 – размер наружного диаметра, 6 – число полюсов).

Расчет зануления удовлетворил условию  $I_{\kappa,3}$   $\geq$  3 $I_{\text{m},\text{BCT}}^{\mu}$ н<br>
<del>и</del> эстрой иными словами требованию ПУЭ, в котором говорится, что ток короткого замыкания должен превышать уставку защиты. В результате расчета выбран предохранитель серии ПН2-250 с номинальным током 100 А.

# **3. ЭКОНОМИЧЕСКАЯ ЧАСТЬ**

#### **3.1 Задание**

 Для отдельного района в городе Астана «Зеленый квартал» будет построен ТЭЦ для выработки тепловой и электрической энергий.

Тема дипломной работы «Проект ТЭЦ для нового района в городе Астана», где экономическая часть выполняется на тему «Экономическая эффективность строительства ТЭЦ в городе Астана в «Зеленом квартале»». В соответствии с этим при выполнении работы рассчитать:

- суммарные затраты на строительство и эксплуатацию комплекса;

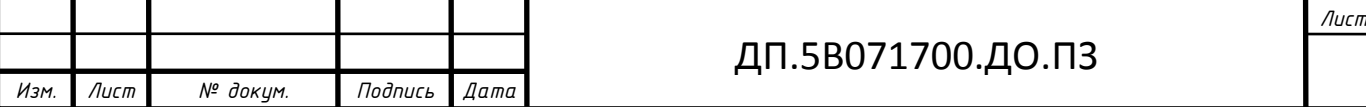

- себестоимость отпуска электрической и тепловой энергии;

- показатели NPV, IRR, РР и сделать вывод о целесообразности реализации проекта.

В качестве исходных данных для расчета принять:

- годовой объем выработки электрической энергии  $\mathcal{D}_B= 80,64$  млн.кВт ч;

- годовой объем выработки тепловой энергии  $Q<sub>B</sub>$  = 375,2 тыс. Гкал;

- топливо – мазут;

- цена топлива  $II<sub>r</sub>=100$  тыс. тенге /тнт;

- максимальное число часов использования установленной мощности  $T_{M}$ =2688 часов.

 Удельный расход топлива на выработку 1 кВтч будет в размере 310 гут/кВтч, а удельный расход топлива на выработку одной Гкал тепловой энергии - 210 кгут/Гкал.

# **3.2 Расчет**

 Нужно произвести расчет на определение годового отпуска энергии ТЭЦ, т.е. когда работает электростанция, какое-то количество вырабатываемой энергии расходуется на собственные нужды станции, которое зависит от типа оборудования и его единичной мощности агрегатов, вида используемого топлива, степени технического совершенствования основного и вспомогательного оборудования и правильного ведения технической и финансовой политики на станции. Разброс величины расхода электроэнергии на собственные нужды станций очень велик - от 6 до 16%.

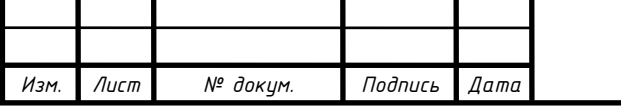

 В расчетах расход электроэнергии на собственные нужды будет в размере 7% (Э<sub>сн</sub>), а тепловой энергии - 0,5% (Q<sub>сн</sub>).

 Годовой отпуск электрической и тепловой энергии определяется по формулам соответственно:

$$
\mathfrak{I}_{\text{or}} = \mathfrak{I}_{\text{b}} * (1 - \mathfrak{I}_{\text{ch}}) = 80,64 * (1 - 0,07) = 74,99 \text{ mJH. }\text{rBtu},
$$
  

$$
\mathfrak{Q}_{\text{or}} = \mathfrak{Q}_{\text{b}} * (I - \mathfrak{Q}_{\text{ch}}) = 375,2 * (1 - 0,005) = 373,32 \text{ to. } \Gamma \text{kal},
$$

где  $\Theta_{\text{B}}$  и  $\Theta_{\text{B}}$  - годовая выработка электрической и тепловой энергии.

Далее по расчет будут определятся затраты на топливо, где годовой расход топлива на выработку электрической и тепловой энергии определяется по формулам:

$$
B_9 = 9_8 * b_9 = 80,64*310 = 24,99
$$
 **THE. TYT**,  

$$
B_T = QB* bT = 375,2*210 = 78,79
$$
 **THE. TYT**.

Итого расход топлива ТЭЦ составляет:

$$
B_y = B_3 + B_3 = 24,998 + 78,792 = 103,79
$$
 **Table 21.1**

 Поскольку затраты на оплату топлива и его транспортировку осуществляются по натуральному топливу, то полученные величины расхода топлива нужно перевести в натуральное топливо.

Расход натурального топлива будет по формуле:

$$
B_{\rm H} = B_{\rm y} * K_{\rm n}
$$
, r<sub>AB</sub> K<sub>n</sub> = 7000/Q<sup>H</sup><sub>p</sub>

По справочным данным  $Q^\text{\tiny H}_{\ \rm p}$  мазута М-100 = 39900 кДж/кг=9522 ккал/кг

$$
K_{\pi}\!=7000/9522\!\!=\!\!0,\!735
$$

$$
B_{H} = 103,79*0,735=76,3
$$
 **Table. 7HT**

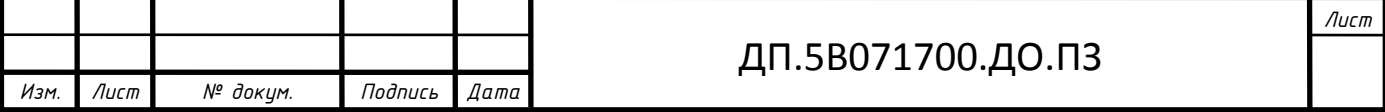

Составляющая затрат на топливо будет:

$$
H_{\rm T} = B_{\rm H} * \rm{H}_{\rm T} = 76,3*100000 = 7630 \text{ mJH.}
$$

Нужно произвести расчет КПД использования топлива, чтобы получить 1 кВт\*ч электроэнергии нужно 123 гут, а для получения 1 Гкал тепловой энергии необходимо 143 кгут, равных единице. Коэффициент полезного использования топлива, с учетом расхода электроэнергии и тепла на собственные нужды определяется:

$$
K\Pi \mu_{0} = 123 / b_{0} * 100\% = 123/310 * 100\% = 39,677\%
$$
  
\n
$$
K\Pi \mu_{0} = 143 / b_{0} * 100\% = 143/210 * 100\% = 68,095\%
$$

Коэффициент использования топлива станцией будет:

$$
KII/I = \frac{0.86 \cdot 3om + Qoo}{7 \cdot By} \cdot 100\% = \frac{0.86 \cdot 74.995 + 373.324}{7 \cdot 103.79} * 100\% = 60.262\% \text{ , T.}
$$

0,86 - коэффициент перевода электроэнергии в тепло;

7 - теплотворная способность условного топлива, 7000 ккал/кг.

Также производится расчет затрат на воду, так как на охлаждение пара в конденсаторах турбин используется вода, ну и на охлаждения генераторов и трансформаторов и т.д. Затраты на воду зависят от системы водоснабжения (прямая, оборотная). В расчете затрат на водоснабжение будет равным 0,15 тенге/кВтч.

 $3_B = 3_B * 0,15 = 80,64 * 0,15 = 12,096$  млн. тенге.

**Расчет затрат на заработную плату.**

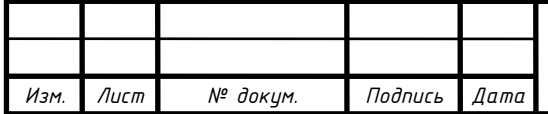

# ДП.5B071700.ДО.ПЗ

 Чтобы определить затраты на заработную плату промышлеинопроизводственного персонала (ППП) комплекса необходимо знать его численность.

Численность персонала станции:

$$
4\Pi = 85
$$

Суммарный фонд заработной платы включает в себя:

- основную заработную плату **(Изпо),** в которую входит заработная плата работников.

- дополнительная заработная плата **(Изпд)**, которая включает в себя выплаты, не связанные с рабочим временем.

- начисления на заработную плату **(Изпн)** включают в себя отчисления на социальный налог и начисления в пенсионный фонд.

 Формула для определения суммарного фонда заработной платы будет следующей:

 $M_{3n} = (M_{3n0} + M_{3n1} + M_{3n1})$ \*ЧП=(880+132)\*85=86 млн. тенге.

Величина среднегодовой основной заработной платы  $M_{300}$  принимается в размере 880 тыс. тенге на одного работающего. Величина  $H_{3n}$  берется в размере 10-15% от значения  $H_{30}$  ( $H_{30}$ =0,15\*880=132 тыс. тенге).

#### **Расчет амортизационных отчислений**

 Амортизационные отчисления - денежное возмещение физического и морального износа оборудования, которые расходуются на проведение капитального ремонта и приобретение нового оборудования, вместо изношенного (реновация). Амортизационные отчисления берутся в % от величины суммарных капитальных вложений в комплекс.

700.ДО.ПЗ

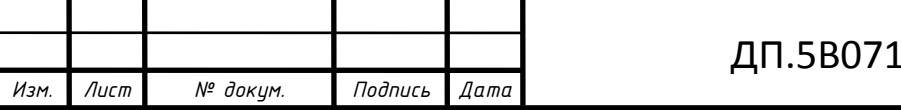

 При проведении предварительных расчетов для определения стоимости основных производственных фондов (капитальных вложений) в странах СНГ и за рубежом, широко используется показатель удельных капитальных вложений  $K_{v}$ . Его величина, даже для станций одного типа, находится в широких пределах в зависимости от мощности блоков, их количества, вида используемого топлива и экологических требований. Стоимость доллара США будет равным 300 тенге.

Установленная электрическая мощность станции определяется через максимальное число часов использования установленной мощности и годовую выработку электрической энергии, т.е:

$$
N_y = 3
$$
<sub>B</sub>/ $T_M$ =80,64/2688\*1000=30 MBr.

К =30\*1600\*300= 14400 млн. тенге,

Добавляется к капитальным вложения затраты на хранение мазута,

 $K=14400 + 107.2 = 14507.2$  млн. тенге.

 В среднем, в зависимости от мощности блоков и станции в целом, вида потребляемого топлива, норма амортизации находится в пределах 6-8%. В расчетах норму амортизационных отчислений примем в размере 8% от величины К:

$$
H_{\text{ao}} = 0.08 * K = 0.07 * 14507, 2 = 1015, 5 \text{ mJH}
$$
. *Te* + *1*

 Далее нужен расчет затрат на проведение текущего ремонта, который определяются в размере:

 $H_{\text{new}} = 0.15 * H_{\text{ao}} = 0.15 * 1015, 5 = 152.3 \text{ mJH}$ . тенге.

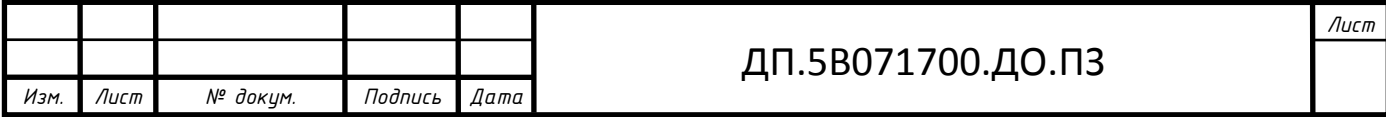

Обязательным будет считаться расчет платы за выбросы, который зависит от объема выбросов и зависят от вида сжигаемого топлива (уголь, газ, мазут), его количества и способа улавливания вредных веществ (электрофильтры, эмульгаторы и др.). Величина платы за выбросы находится в пределах 127,26 тенге за тнт (Налоговый Кодекс, Глава 71 составляет 0,063 МРП):

 $H_{\text{Bh}0} = 127,26* \text{ B}_y = 127,26*103,79 = 13,208 \text{ mJH}$ . тенге

#### **Расчет общестанционных и цеховых расходов**

 Расходы на административно-управленческие (зарплата, канцелярские, командировочные), общепроизводственные (содержание, амортизация, текущий ремонт):

$$
H_{\text{offm}}=0.25*(H_{\text{ao}}+H_{\text{an}}+H_{\text{pen}})=0.25*(1015,5+86+152,3)=313,5 \text{ mJH.}
$$

#### **Расчет себестоимости отпуска энергии**

 Затраты на производство тепловой и электрической энергии. Это производится с помощью коэффициента распределения затрат:

$$
K_p = B_2/B_y = 24,998/103,79 = 0,241
$$

который показывает, какое количество топлива (в долях от единицы, или в %) израсходовано на отпуск электрической энергии, а разница:

$$
(1-K_p)=(1-0,241)=0,759
$$

 -показывает долю расхода топлива на отпуск тепловой энергии. Расчет проводился по условному топливу.

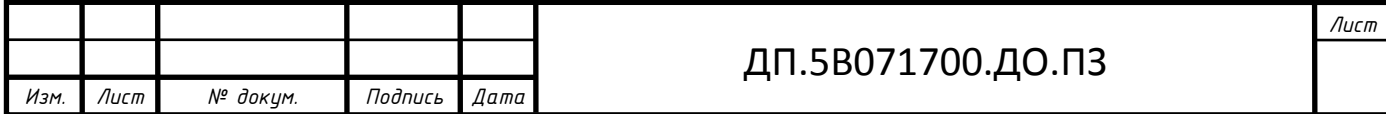

 Затраты по каждой составляющей аналогично полученным коэффициентам по видам отпускаемой энергии занесены в Таблицу 5.

**Таблица 5** - Составляющие затрат на производство электрической и тепловой энергии

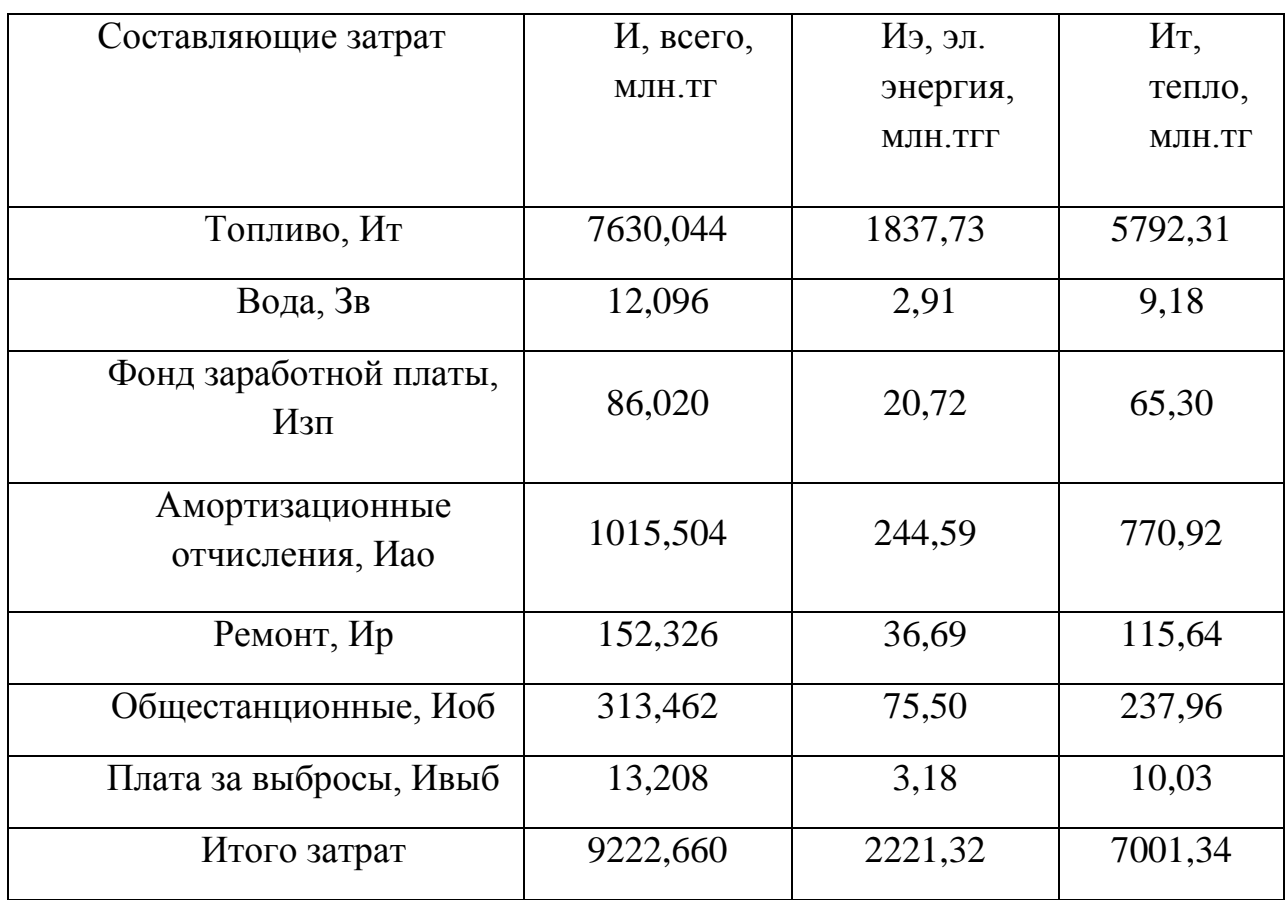

Себестоимость отпуска электрической энергии определяется

$$
S_3 = (H_r + 3_B + H_{3H} + H_{ao} + H_{peM} + H_{06H} + H_{Bh0})/9_{\text{or}} =
$$

=2221,32/74,995=29,62 тенге/кВтч

Доля топливной составляющей:

 $0,31/1,43 = 0,216$  кгнт \*  $100 = 21,6$  тенге/ кВтч,

 $21,6/29,62*100\% = 73\%$ 

Себестоимость отпуска тепловой энергии определяется

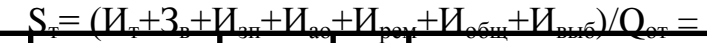

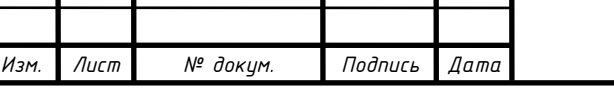

Ш

ДП.5B071700.ДО.ПЗ

 $=7001.34/373.324*1000=18754.1$  тенге/Гкал

Доля топливной составляющей:

 $210/1,43 = 146,85 \text{ кг/Гкал} * 100 = 14685 \text{ тенге/ гкал,}$ 

14685/18754,1\*100%=78%

#### **Экономическая оценка строительства и эксплуатации ТЭЦ**

 Это метод оценки принятия технико-экономических решений, учитывающие изменение стоимости денег по времени и весь комплекс затрат на реализацию проекта.

 Сложность финансово-экономической оценки строительства и эксплуатации крупных энергетических объектов заключается в поступающих в несколько этапов инвестиций. Длительность таких операций приводит к неопределённости оценки инвестиций и риску ошибок. Поэтому в практике используются методы оценки инвестиционных проектов, чтобы свести к минимуму уровень погрешности проектов. В данной работе будут использованы три метода: определения чистой текущей стоимости (NPV), срока окупаемости проекта (РР), расчета внутренней нормы прибыли (IRR).

 Строительство таких крупных объектов, как электрические станции обычно происходит при преобладающей финансовой и правовой поддержке государства, позволяя ему контролировать стратегические объекты. Остальная часть денежных средств обеспечивается за счет создания, чаще всего, акционерных обществ, пользующихся льготным кредитом.

 В расчетах, долевое распределение капитала (К) на реконструкцию и расширение ТЭЦ следующее: 90% вкладывает государство и 10% обеспечивает акционерное общество. Эти денежные средства идут на строительство ТЭЦ, но необходимы средства и на эксплуатационные расходы комплекса на первый год его работы (таблица 2). Эксплуатационные расходы второго и последующих годов эксплуатации заложены в себестоимости электрической и тепловой энергии, а значит и

*Изм. Лист № докум. Подпись Дата*

в тарифе на них. Здесь 60% эксплуатационных затрат оплачивает государство, а остальные 40% - акционерное общество.

 Таким образом, объем инвестиций - Iо, которые акционерное общество берет в банке под льготный кредит (10%) будет составлять 10% от суммарных капвложений в строительство комлекса и 40% от суммарных эксплуатационных расходов.

Таким образом:

 $I_0=0,1*K+0,4*3=0,1*14507,2+0,4*9222,66=5139,78$  млн.тенге

 Где при оценке инвестиционного проекта используются всего четыре показателя:

Iо - первоначальные инвестиции;

CF - денежный поток, направляемый на возврат кредита;

r- процентная ставка банка по кредиту (10%);

n - календарный год кредита.

Производится расчет прибыли и денежного потока CF, направляемого на возврат кредита.

Отпускной тариф на электрическую и тепловую энергию от даной ТЭЦ будет иметь рентабельность 25%, т.е. для текущего проекта

 $T_{0.9} = S_3 * 1{,}25 = 29{,}62 * 1{,}25 = 37{,}024$  тенге/кВтч,

 $T_{\text{or}} = S_{\text{r}} * 1,15=18754,1*1,15=21567,166 \text{ тенге}/\Gamma \text{ кал.}$ 

 Доход от реализации электрической и тепловой энергии от ТЭЦ составит:

 $\text{H} = T_{\text{o}}^{*} \cdot \text{H}_{\text{or}} + T_{\text{or}}^{*} \cdot \text{Q}_{\text{or}} = 37,024 \cdot 74,995 + 21567,166 \cdot 373,324/1000 = 10828,2$ млн.тг,

а суммарные затраты определяются по выражению:

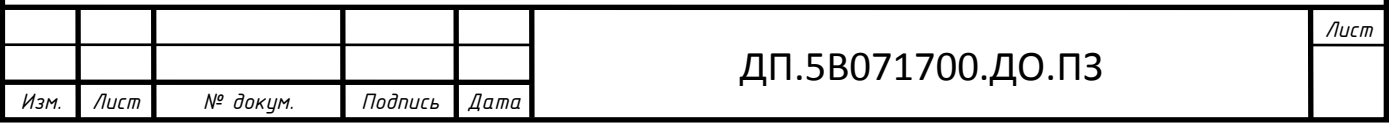

 $3 = S_{2}^{*} \mathfrak{D}_{0} + S_{1}^{*} Q_{0} = 29.62^{*}74.995 + 18754.1^{*}373.324/1000 = 9222.66$  млн. тенге.

Разница между ними даст прибыль:

 $\Pi$  =  $\Pi$  - 3=10828,2-9222,66 = 1605,531 млн. тенге.

После оплаты налога на прибыль, в размере 20%, образуется чистая прибыль:

ЧП = ПР \* (1-0,2) = 1605,531 \*(1-0,2) = 1284,425 млн.тг,

которая целиком идет на возврат кредита в банк, т.е. это и будет денежный поток СF.

#### **Метод определения чистой текущей стоимости NPV**

 Это метод анализа инвестиций, показывающий, на какую ценность фирма может прирасти в результате реализации инвестиционного проекта и определяется

$$
NPV = \frac{CF_1}{(1+r)^1} + \frac{CF_2}{(1+r)^2} + \frac{CF_3}{(1+r)^3} + \dots + \frac{CF_n}{(1+r)^n} - Io = \sum_{1}^{n} \frac{CF_n}{(1+r)^n} - Io
$$

**Таблица 6** - Расчет NPV

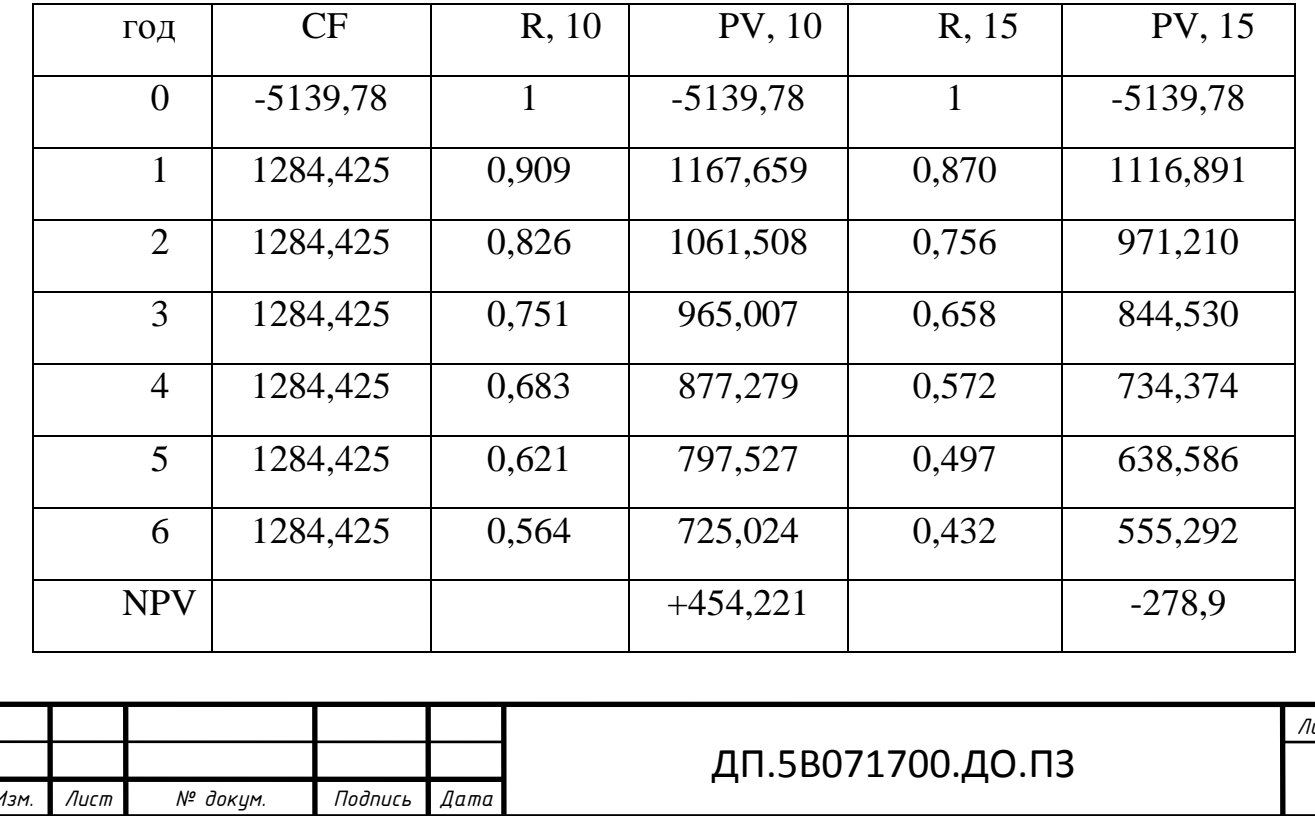

Расчёт NPV идёт до первого положительного значения PV.

 Далее метод расчёта внутренней нормы прибыли IRR, где внутренняя норма прибыли представляет собой уровень окупаемости средств, направленных на цели инвестирования, это значение r, при котором NPV=0. Формализовано, это уравнение

$$
\sum_{1}^{n} \frac{CF_n}{(1+r)^n} - Io = 0
$$
, peшаемое относительно г.

 IRR при NPV=0, - это проект не обеспечивает роста ценности фирмы, но и не ведёт к её снижению. Этот коэффициент дисконта (R= 1: (1+r)) разделяет инвестиции на приемлемые и невыгодные. IRR сравнивают с тем уровнем окупаемости вложений, которые фирма выбирает для себя с учётом того, по какой цене сама получила капитал для инвестирования и какой чистый уровень прибыльности хотела бы иметь при его использовании (барьерный коэффициент).

Величина IRR определяется по формуле:

$$
IRR = r_1 + \frac{NPV_{r1}}{NPV_{r1} - NPV_{r2}} (r2 - r1) = 10 + \frac{454,221}{454,221 - (-278,9)} \cdot 5 = 13,1\%
$$

 IRR служит индикатором уровня риска по проекту - чем больше IRR превышает принятый фирмой барьерный коэффициент, тем больше запас прочности проекта и тем менее страшны ошибки при оценке будущих денежных поступлений.

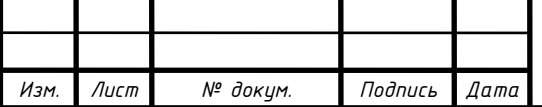

#### ДП.5B071700.ДО.ПЗ

**Метод расчёта окупаемости инвестиций РР**

 Этот метод состоит в определении того срока, который необходим для возмещения суммы первоначальных инвестиций

 $PP = I_0 / CF_n$ 

Решение произведем по методу когда CF равен по годам.

РР =I<sub>o</sub>/CF=5139,78/1284,425= 4 года.

В этом методе нет коэффициента дисконта, учитывающего изменения стоимости денег во времени, поэтому срок окупаемости меньше чем в предыдущем методе.

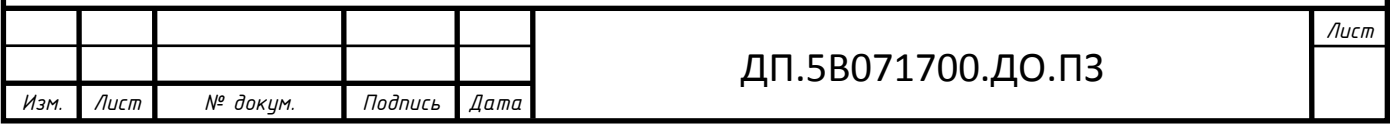

#### **Выводы**

Из проведенных расчетов можно сделать следующие выводы:

- себестоимость отпуска электрической энергии получилась в размере 29,69 тенге/кВтч, а себестоимость отпуска тепловой энергии – 18754,1 тенге/Гкал, доля топливной составляющей – 73-78%

- проект имеет не очень большой срок окупаемости: за 6 лет с учетом дисконтирования и 4 года – без учета дисконта.

- полученная согласно методу IRR степень риска (IRR=13,1%) позволяет сглаживать небольшие ошибки при оценке будущих денежных поступлений, что является конечно же положительным фактором, но на основе этого можно сделать вывод о небольшом запасе прочности у проекта.

Видно, что использование мазута в качестве топлива на ТЭЦ существенно осложняет конкурентноспобность ТЭЦ ны рынке тепловой и электрической энергии региона.

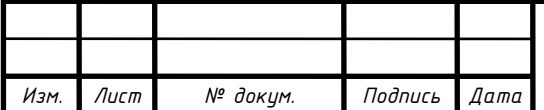

#### **Заключение**

 В выпускной работе была спроектирована ТЭЦ для города Астана района «Зеленый квартал». Произведен выбор турбины Т-50-8,8 и двух котлов Е-320-140 ГМ по годовому графику теплопотребления. В ходе использования тепла конденсатора для системы теплоснабжения уменьшаются выбросы вредных и парниковых газов в атмосферу. За счет этого улучшается экологическое состояние района.

 В экономической части рассчитан срок окупаемости комплекса и себестоимость отпуска элетроэнергии. Срок окупаемости составил 4 года, а себестоимость отпуска электроэнергии 29,69 тг/кВтч, также был произведен расчет на себестоимость отпуска тепловой энергии, который составил 18754,1 тенге/Гкал. Нужно отметить также долю топливной составляющей части, которая составляет 73-78%.

В разделе «Безопасность жизнедеятельности» произведен расчет вентиляции газотурбинного отделения, представлен анализ условий труда, расчет рассеивания вредных примесей в атмосфере, определение санитарно-защитной зоны.

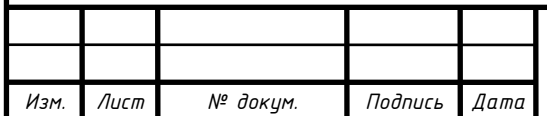

#### ДП.5B071700.ДО.ПЗ

# **СПИСОК ЛИТЕРАТУРЫ**

1. Соколов Е. А. Теплофикация и тепловые сети –М: «Изд. МЭИ», 2001,472 с.

2. Промышленные тепловые электростанции /Бажанов М. И. и др. Под ред. Соколова Е. Я – М: «Энергия», 1979, 296 с.

3. Сафонов А. П. Сборник задач по теплофикации и тепловым сетям – М: «Энергия», 1985, 232 с.

4. Зингер Н. М, Гидравлические и тепловые режимы теплофикационных систем – М: «Энергия», 1976, 336 с.

5. Соколов Е. Я., Громов Н. К., Сафонов А. П. Эксплуатация тепловых сетей – М. – Л: гос. Энерг. изд, 1955, 352 с.

6. Пак М. И., Тютебаева Г. М. Методические указания к выполнению лабораторных работ – Алматы: АИЭС, 2004, 40 с.

7. СНиП РК 2.04 –01 –2001 Строительная климатология –Астана, 2002, 113с.

8. СНиП РК 2.04 – 03 – 2002 Строительная теплотехника – Астана, 2002, 54с.

9. МГС ГОСТ 30494 – 96 Здания жилые и общественные. Параметры микроклимата в помещениях – М., 1999.

10. СН РК 2.04 – 01 – 2004 Энергопотребления и тепловая защита гражданских зданий – Астана, 2004,

11. СНиП РК 4.02 – 42 – 2006 Отопление, вентиляция и кондиционирование – Астана, 2007, 53с.

12. МСН 4.02 – 02 – 2004 Тепловые сети – Астана, 2005, 33с.

13. Бененсон Е. И. Иоффе Л. С. Теплофикационные паровые турбины – М.:

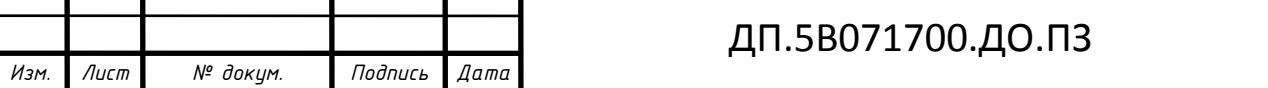

14. http://www.aipet.kz/student/diplom/2015/tef/teu/teu\_ru/bahtybaeva\_gk.pdf

15. «Уральский Турбинный завод католог», каталог с сайта: <http://www.utz.ru/articles/img/UTZ2015.pdf.pdf>

16. Пак М.И., Тютебаева Г.М. Теплофикация и тепловые сети. Методические указания и задания к выполнению расчетно-графических работ для студентов всех форм обучения специальности 050717 – Теплоэнергетика.-Алматы, 2009-30с.

17. Ривкин С.Л., Александров А.А. Термодинамические свойства воды и водяного пара. М.,Энергоатомиздат, 1984-80с.

18. [https://domashke.com/referati/referaty-po-fizike/referat-teplofikaciya](https://domashke.com/referati/referaty-po-fizike/referat-teplofikaciya-teploelektrocentralej-tec)[teploelektrocentralej-tec](https://domashke.com/referati/referaty-po-fizike/referat-teplofikaciya-teploelektrocentralej-tec)

19. Смирнов А.Д., Антипов К.М. Справочная книжка энергетика.- М.,Энергоатомиздат, 1987.-567с.

20. Григорьев В.А., Зорин В.М. Тепловые и атомные электрические станции. Справочник.-М.:Энергоатомиздат, 1989.-590с.

21.https://ru.wikipedia.org/wiki/%D0%9A%D0%BB%D0%B8%D0%BC%D0%B 0%D1%82\_%D0%9A%D0%B0%D0%B7%D0%B0%D1%85%D1%81%D1%82 %D0%B0%D0%BD%D0%B0

22.<http://www.kotel-kv.kz/>

23.<http://pkz.kz/cotly/>

24. [file:///C:/Users/User/Downloads/s52\\_009.pdf](file:///C:/Users/User/Downloads/s52_009.pdf)

25. СТРОИТЕЛЬНЫЕ НОРМЫ И ПРАВИЛА. Часть II НОРМЫ ПРОЕКТИРОВАНИЯ,– Параметры микроклимата в помещениях.

26. Государственные нормативы в области архитектуры, градостроительства и строительства. СТРОИТЕЛЬНЫЕ НОРМЫ РК. СН РК .02-42-2006 Отопление вентиляция, кондиционирование.

27. СТРОИТЕЛЬНЫЕ НОРМЫ И ПРАВИЛА. Часть II НОРМЫ ПРОЕКТИРОВАНИЯ, Проектирование автономных источников теплоснабжения.

28. Хакимжанов Т.Е. Расчет аспирационных систем. Дипломное проектирование. Для студентов всех форм обучения всех специальностей-Алматы:АИЭС, 2002 – 30 стр

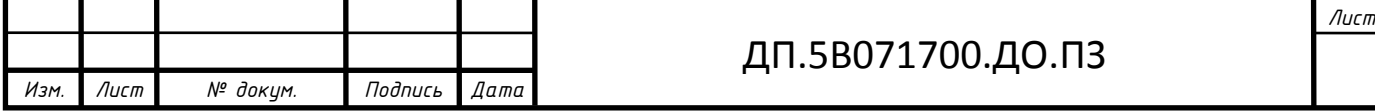

30. Т.С. Санатова, С.Е. Мананбаева. Безопасность жизнедеятельности «Расчет зануления» Методические указания к выпускной работе для студентов - бакалавров всех специальностей и всех форм обучения - Алматы: АУЭС, 2011 - 26 с.

31. Р.В. Кареев, М.Н. Нагоркин, Р.Р. Кареев. Производственная безопасность. Расчёт системы защитного зануления: методические указания к выполнению практической работы для студентов всех форм обучения всех специальностей. – Брянск: БГТУ, 2010. – 20 с.

32. Жабо В.В. Охрана окружающей среды на ТЭС и АЭС. –М.: Учебник для техникумов. – М.: Энергоатомиздат, 1992. – 240 с.: с ил. 33. СНиП РК 4.02-42-2006 Отопление вентиляция кондиционирование

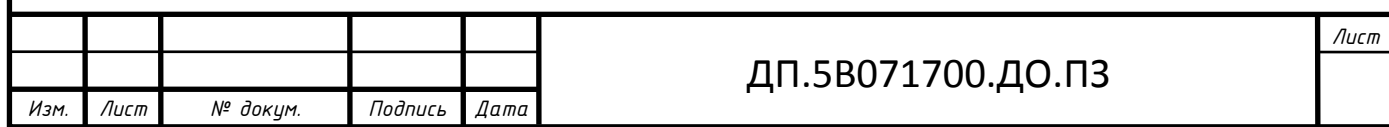